Jihočeská univerzita v Českých Budějovicích Ekonomická fakulta Katedra aplikované matematiky a informatiky

Diplomová práce

# Možnosti (zne)užití grafických výstupů při statistickém zpracování dat

Vypracoval: Bc. Pavel Heller Vedoucí práce: doc. RNDr. Jana Klicnarová, Ph.D.

České Budějovice 2019

## JIHOČESKÁ UNIVERZITA V ČESKÝCH BUDĚJOVICÍCH Ekonomická fakulta Akademický rok: 2017/2018

# ZADÁNÍ DIPLOMOVÉ PRÁCE

(PROJEKTU, UMĚLECKÉHO DÍLA, UMĚLECKÉHO VÝKONU)

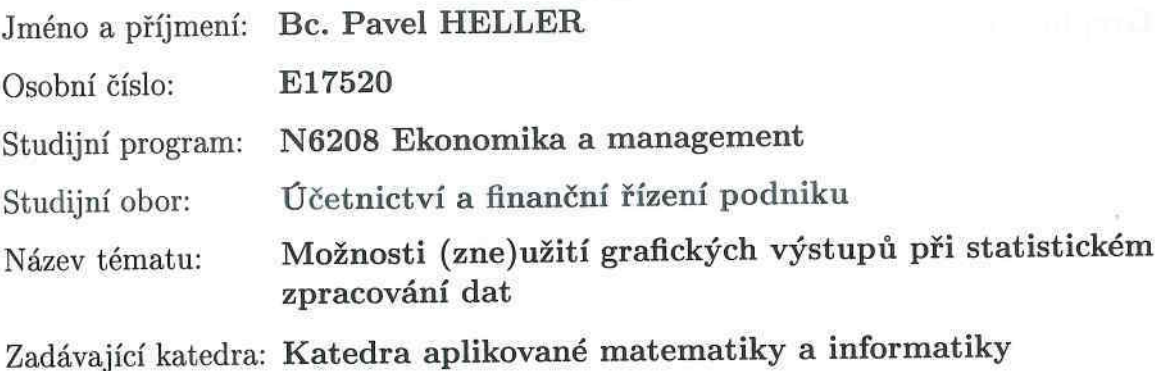

Zásady pro vypracování:

Dnes a denně se setkáváme s grafickým znázorněním různých hodnocení či závěrů. Ne všechny grafy však na první pohled vypovídají o tom, o čem mají. Některé grafické výstupy jsou záměrně voleny tak, aby navozovaly dojem zcela jiných výsledků než těch, které nastaly. Úkolem studenta bude zaměřit se právě na vypovídající hodnotu grafických hodnocení. Najít časté případy manipulace s těmito nástroji a pokusit se dát obecná doporučení, na co bychom si měli dát pozor, abychom se nestali obětí takovéto manipulace.

Metodický postup:

- 1. Seznámit se s různými typy grafických výstupů při zpracování dat.
- 2. Zhodnotit výhody a nevýhody jednotlivých možných grafických výstupů.
- 3. Najít příklady manipulace s grafickými výstupy.
- 4. Zhodnotit nejčastější problémy a najít doporučení, na co si dát pozor při čtení grafických závěrů.

Rozsah grafických prací: dle potřeby

Rozsah pracovní zprávy:  $50 - 60$  stran

Forma zpracování diplomové práce: tištěná

Seznam odborné literatury:

- 1. Anděl, J. (2003). Statistické metody. 3. vyd. Praha: Matfyzpress.
- 2. Huff, D. (2013). Jak lhát se statistikou. Praha: Brána.
- 3. Tufte, E. R. (2001). The Visual Display of Quatitative Information. Cheshire: **Graphics Press.**

Vedoucí diplomové práce:

RNDr. Jana Klicnarová, Ph.D. Katedra aplikované matematiky a informatiky

Datum zadání diplomové práce: Termín odevzdání diplomové práce: 19. ledna 2018 12. dubna 2019

doc. Ing. Ladislav Rolínek, Ph.D. děkan

JIHOČESKÁ UNIVERZITA V ČESKÝ IHSUDĚJOVICÍCH EKONOMICKÁ FAKULTA Studentská 13  $(i)$ 370.05 České Budělovice

RNDr. Jana Klicnarová, Ph.D.

vedoucí katedry

V Českých Budějovicích dne 15. března 2018

# Prohlášení

Prohlašuji, že svou diplomovou práci jsem vypracoval samostatně pouze s použitím pramenů a literatury uvedených v seznamu citované literatury.

Prohlašuji, že v souladu s § 47b zákona č. 111/1998 Sb. v platném znění souhlasím se zveřejněním své diplomové práce, a to v nezkrácené podobě elektronickou cestou ve veřejně přístupné části databáze STAG provozované Jihočeskou univerzitou v Českých Budějovicích na jejích internetových stránkách, a to se zachováním mého autorského práva k odevzdanému textu této kvalifikační práce. Souhlasím dále s tím, aby toutéž elektronickou cestou byly v souladu s uvedeným ustanovením zákona č. 111/1998 Sb. zveřejněny posudky školitele a oponentů práce i záznam o průběhu a výsledku obhajoby kvalifikační práce. Rovněž souhlasím s porovnáním textu mé kvalifikační práce s databází kvalifikačních prací Theses.cz provozovanou Národním registrem vysokoškolských kvalifikačních prací a systémem na odhalování plagiátů.

V Českých Budějovicích dne 12. dubna 2019

# Poděkování

Rád bych touto cestou poděkoval všem, kteří se jakýmkoli způsobem podíleli na této kvalifikační práci. Největší díky pak patří vedoucí této diplomové práce doc. RNDr. Janě Klicnarové, Ph.D., za její cenné rady a postřehy. Rád bych také poděkoval všem respondentům, za jejich čas a ochotu odpovídat na položené otázky, které byly nezbytné pro zpracování výzkum.

# Obsah

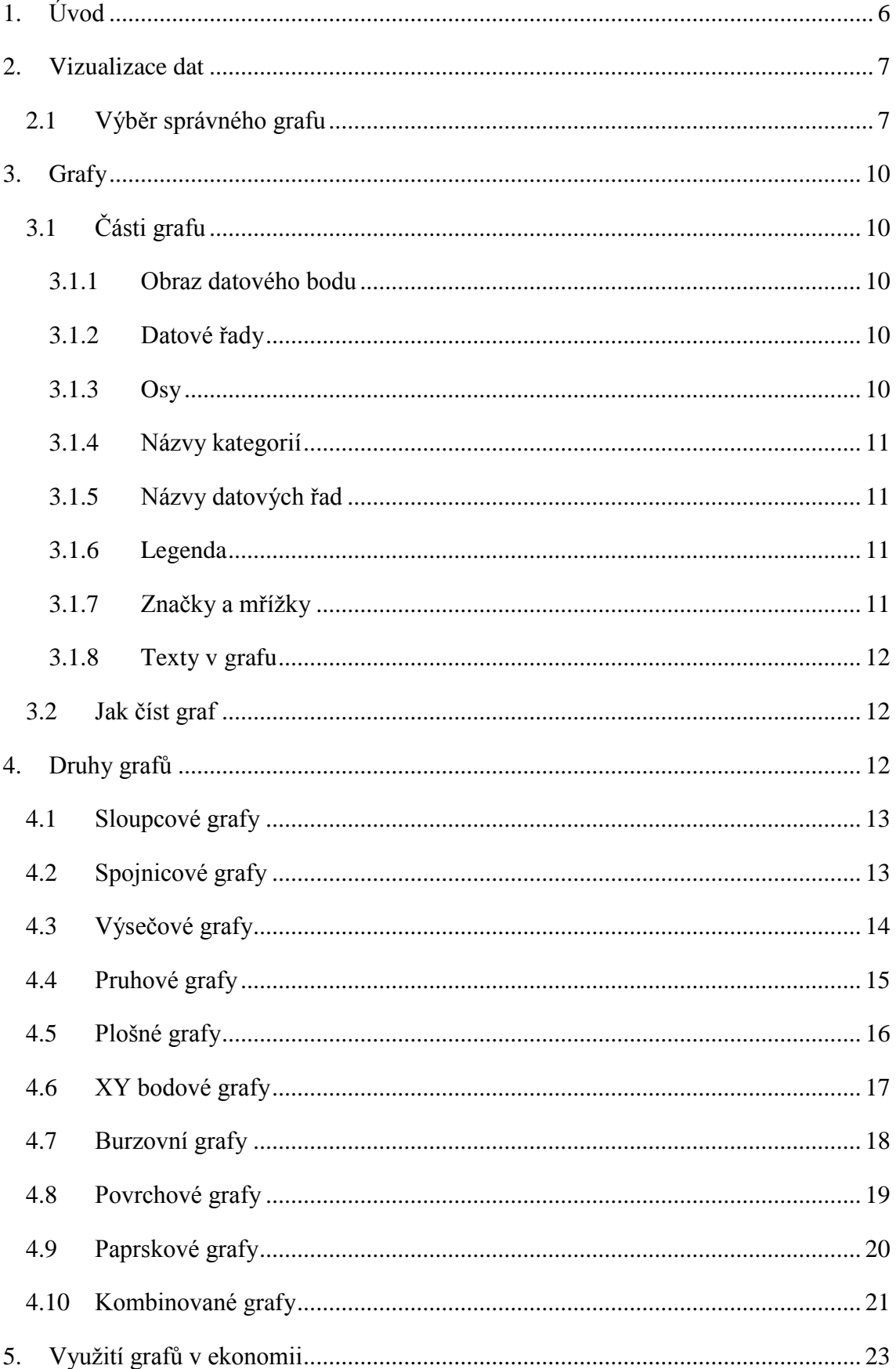

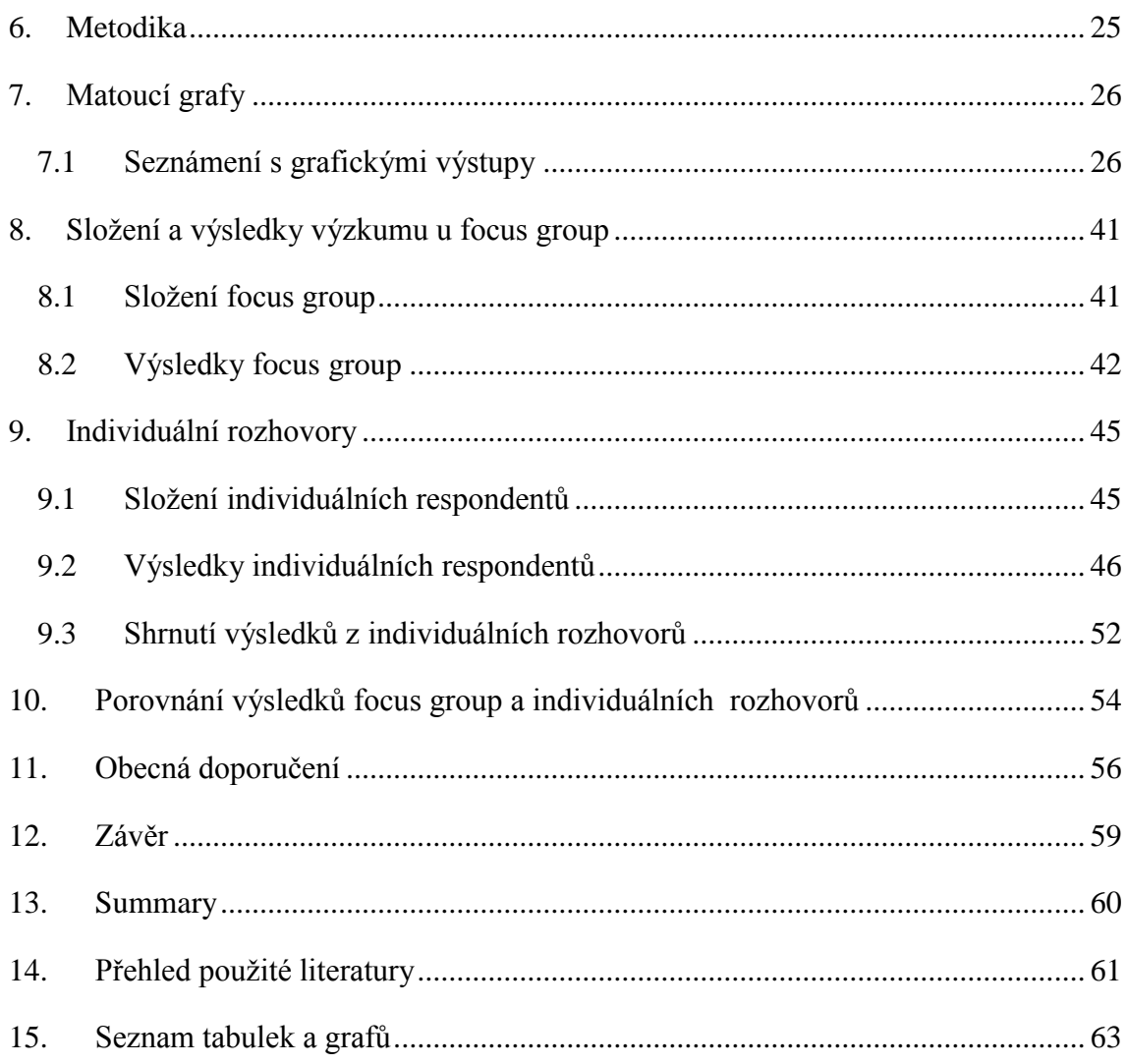

# <span id="page-7-0"></span>1. Úvod

V praxi se můžeme každodenně setkat s grafickým znázorněním různých výsledků, hodnocení či závěrů. Ne vždy však grafy na první pohled znázorňují skutečnost tak, jak by měly. K tomu může docházet ze dvou důvodů. Jedním z důvodů je pouze špatně zpracovaný graf, který nevypovídá správně o tom, o čem by měl. Druhým a závažnějším důvodem je skutečnost, že jsou grafy záměrně zvoleny tak, aby navozovaly dojem, že daný problém se vyvíjí určitým směrem, i když tomu tak ve skutečnosti není.

Grafy jsou v dnešní době již naprosto běžným nástrojem prezentování a v mnoha firmách se používají jako důležité podklady k rozhodování managementu. Pokud grafy, podle kterých dochází k rozhodnutím, mají špatnou vypovídající hodnotu, povedou většinou ke špatnému rozhodnutí managementu. Takto zpracované grafy mohou vyvolávat u managementu iluzi, že je vše v naprostém pořádku, přitom tomu reálně tak není.

Cílem této práce je seznámit čtenáře s problematikou grafů, jejich vypovídající hodnotou a dát čtenáři obecná doporučení, na co si dávat pozor, aby se v budoucnu nestal obětí či tvůrcem manipulativních grafů.

První část této práce bude obsahovat teoretické informace o grafech a jejich použití, a to především v ekonomii. Dále bude tato část zahrnovat představení základních druhů grafů a jejich ukázky.

Ve druhé části práce se zaměříme na případy, kdy vzhled grafu neodpovídá tomu, co má graf přesně představovat. Tato část bude obsahovat několik takto vytvořených grafů a jeden, který bude graficky odpovídat skutečnosti. Tyto grafy pak budou prezentovány náhodné skupině lidí. Budou zaznamenány výsledky, jak tyto grafy na lidi působí a zda jsou schopni se v nich správně zorientovat. Na základě těchto výsledků a obecných znalostech, budou v závěru práce stanovena určitá doporučení, na co se v grafech zaměřit a co si zkontrolovat, abychom se nestali obětí manipulativních grafů.

# <span id="page-8-0"></span>2. Vizualizace dat

Po zvážení, jakou formou by měl být datový výstup podán, by mělo následovat rozmyšlení, jak data optimálně vizualizovat, aby byla nejlépe předána jejich hlavní myšlenka (Gemingani, Gemingani, Galentino & Schuermann, 2015).

Řehák & Brom (2015) se shoduje s Tufem (2001), že vizualizace dat pomocí statistických grafů slouží ke schématickému zobrazení vztahů mezi datovými hodnotami, vyjádření jejich pozice na stupnici měření a porovnání hodnot mezi sebou. Statistický graf je sestaven z objektů, které vyjadřují hodnoty dat. Právě vjem z vizualizace je odlišným způsobem pohledu na data, než je jejich hodnocení v tabulkách, nebo za pomoci verbálního popisu.

Následující kapitola bude pojednávat nejen o tom, jak vybrat správný graf, typografii a barvu, ale i o tom, jak data správně začlenit do kontextu.

## <span id="page-8-1"></span>2.1 Výběr správného grafu

Grafy jsou hlavní stavebním kamenem, ze kterého se stavějí jednotlivé přehledy a reporty. Na první pohled se může zdát výběr konkrétního stavebního bloku jednoduchým krokem, avšak právě tento výběr může rozhodovat o tom, zda datový výstup bude jednoznačně a srozumitelně předávat myšlenku, nebo navádět pozorovatele špatným směrem ať už omylem či záměrně (Řehák & Brom, 2015).

Prvním důležitým krokem při výběru grafu je pochopit, že úkolem grafu je pozorovateli usnadnit rozlišování vzorů a srovnávání hodnot. Nejlepší grafy se snaží srozumitelnost maximalizovat pomocí toho, že využívají silné stránky zrakového vnímání. Lidé jsou schopni posuzovat hodnoty ve dvou rozměrech, a to výška sloupce grafu, délka linky či pozice datového bodu. Tyto silné stránky především využívají grafy spojnicové a sloupcové. Vypovídací schopnost grafů se začíná snižovat okamžikem, kdy se do grafického zobrazení začnou přidávat hodnoty pomocí dalších vizuálních prostředků. Příkladem těchto prostředků jsou plochy, výseče, barvy, šířky a další. Z těchto důvodů jsou obecně lepší sloupcové grafy než grafy koláčové (výsečové). Pozorovatel nemusí ve sloupcovém grafu porovnávat jednotlivé výseče (Gemingani, Gemingani, Galentino & Schuermann, 2015).

Jako druhý základní prvek uvádějí Gemingani, Gemingani, Galentino & Schuermann (2015) znalost toho, co chceme, aby graf zobrazoval. Pokud není jasné, co má graf zobrazovat, je prakticky nemožné zvolit správný typ grafu. Důležitým bodem při výběru

správného typu grafu je odpověď na otázku, co by měl graf zobrazovat. Tímto způsobem je možné přijít na to, který graf je nejvhodnější. Po odpovědi na tuto otázku jsou následně grafy, například i v Excelu, rozděleny do následujících kategorií:

- trendy sledují, jak se mění hodnoty v čase (spojnicové a plošné grafy),
- kompozice sledují, jak se celek rozkládá na jednotlivé díly (koláčové a sloupcové grafy a stromové mapy),
- distribuce sledují rozklad datových prvků do jedné, nebo více dimenzí (sloupcové a bodové grafy),
- srovnání a vztahy sledují vztahy jednotlivých prvků dat vůči prvkům ostatním (bublinové a bullet grafy).

Přidávání barev do grafu by podle Roubala (2012) mělo být jen v omezeném množství a pouze za předpokladu, že přidané barvy zdůrazní či vysvětlí význam jednotlivých zobrazených prvků. Dále se Roubal (2012) shoduje s Gemingani, Gemingani, Galentino & Schuermann (2015), že barvy mohou upoutat pozornost čtenáře grafu k tomu, co je v grafu důležité a dokáží spojit podobné věci. Na druhou stranu ale mohou také právě od podstatných věcí pozornost odklánět na věci nepodstatné. Barvy zvolené v grafickém výstupu mohou vyvolávat v pozorovateli určitou emoci a cit. Barvy přírodní mají navodit uklidňující pocit, naopak barvy nepřírodní přímo vyzívají k použití při výstraze.

Gemingani, Gemingani, Galentino & Schuermann (2015) tvrdí, že pokud u grafů nahrazujeme data barvami, měli bychom zvážit následující tři typy barevných schémat:

- kategorické používá se v případě, že data spadají do rozdílných skupin a je potřeba, aby byly sousedící barvy kontrastní (jedná se například o data o státech),
- divergentní používá se v případě, pokud jsou hodnoty seřazeny a existuje pro ně klíčový středový bod,
- sekvenční používá se, když dochází k seřazení hodnot od nejnižších po nejvyšší.

Další podstatnou částí u vizualizace grafů je typografie. Typografie sleduje především problematiku výběru písma, řádkování a další. Pro jistotu, že bude text v přehledu vypadat dobře a zároveň podá potřebnou myšlenku stále efektivně, je potřeba si podle Gemingani, Gemingani, Galentino & Schuermann (2015) text na stránce rozdělit do následujících kategorií:

- tělo obsahuje čitelný a čistý obsah,
- hlavička pojmenovává a odděluje hlavní oddíly dokumentu,
- zvýraznění jedná se o část, které by se měla věnovat zvláštní pozornost,
- poznámky slouží k popisu dalších faktů, které by měly být pozorovateli známy a měly by splynout s pozadím.

Další důležitou částí vizualizace dat je jejich zasazování do kontextu. Kontext je určitý rámec, do kterého se umísťují data z výstupů tak, aby byly srozumitelné. Právě kontext dává datům jejich význam. Příkladem je určité číslo, které samo o sobě nedává úplně význam a je potřeba k němu dodat něco, k čemu se dané číslo vztahuje. Nejjednodušším způsobem vyjádření kontextu jsou popisky. Popisky jsou velice užitečné u každého grafu, vizualizací i datových bodů, protože zde mají na starost to, aby pozorovatel věděl, na co se dívá. Obdobnou informací je i rozsah dat. Tyto základní prvky se starají o to, aby pozorovatel měl jasno v tom, co je mu prezentováno. Pokud je možné srovnávat hodnoty, jsou tím data zajímavější (Anděl, 2003). Jako základní typy kontextů uvádějí Gemingani, Gemingani, Galentino & Schuermann (2015) následující:

- změny většinou je lepší sledovat ve změněných hodnotách trendy než pozorovat hodnoty samostatně,
- cíle porovnání jednotlivých hodnot s daným cílem do určité míry říká, jak na zobrazená data nahlížet,
- srovnávací testy nejužitečnějšími srovnávacími testy jsou ty, které pozorovatel vnímá jako "srovnatelné" s faktory, jako je velikost, odvětví a další.

Posledním, co je potřeba v rovině kontextu zvážit je, jak velká sada údajů by měla být zobrazována současně, nebo na jedné stránce. Přehledy na jednu stranu přímo říkají, že je zapotřebí zobrazovat všechny metriky současně a dát tak datům celkový kontext. Pozorovatel poté musí vidět veškeré metriky, aby dokázal správně posoudit, jestli je některá metrika problematická, ale zároveň pochopil celek, který by nebyl patrný, pokud by se jednotlivé metriky zobrazovaly samostatně (Gemingani, Gemingani, Galentino & Schuermann, 2015).

## <span id="page-11-0"></span>3. Grafy

Tato kapitola popisuje, z jakých jednotlivých částí se graf skládá a jak by se měl graf číst.

## <span id="page-11-1"></span>3.1 Části grafu

Základním stavebním kamenem pro vytvoření jakéhokoliv grafu jsou samozřejmě data, která jsou uspořádána v tabulce, na jejímž základě je graf vytvářen. Je zde důležité podotknout, že data obsažená v tabulce a grafu spolu musí souviset i po vytvoření grafu. Z toho vyplývá, že při jakékoliv změně dat v tabulce dochází okamžitě k promítnutí této změny do grafu, přičemž nezáleží na druhu grafu (Franců, 2005).

#### <span id="page-11-2"></span>3.1.1 Obraz datového bodu

Obrazem datového bodu v grafu je myšleno grafické znázornění hodnoty z tabulky, která je zdrojem dat grafu. Může jít o zobrazení jako sloupec, bod, výseč, pruh a další. Je tedy možné říci, že se jedná o symboly, které představují jednu datovou hodnotu (Barilla & Simr, 2017).

#### <span id="page-11-3"></span>3.1.2 Datové řady

Datová řada v grafu je tvořena datovými značkami neboli obrazy datového bodu. Je ale též možné říci, že obrazy datového bodu, používající stejný vzorek, vytvářejí datovou řadu v jednom grafu. Datovými řadami je možné nazývat hodnoty z tabulky, které jsou zachyceny v grafu. U těchto hodnot nezáleží, jestli jsou v řádcích či ve sloupcích. Datové řady mohou například zobrazovat položky za výdaje za určité období. Tohoto docílíme, pokud do grafu zobrazíme výdaje firmy v jednotlivých měsících. V grafu se pak může jednoduše sledovat trend vývoje výdajů firmy za určitý počet měsíců (Barilla, Simr & Sýkorová, 2013).

Franců (2005) k tomuto dodává, že v grafech je možné zobrazit jednu i více datových řad. Pouze u grafů výsečových nesmí být více než jedna datová řada.

#### <span id="page-11-4"></span>3.1.3 Osy

Osy jsou v grafu důležité pro určení měřítka zobrazení jednotlivých hodnot a pro určení rozměrů grafu. V grafech dvourozměrných se mohou nacházet dvě osy, a to osy X a Y. U grafu trojrozměrného se pak nacházejí osy tři, a to X, Y a Z. V grafech se mohou nacházet také osy vedlejší. Tyto osy se používají například v případě, kdy chceme znázornit v jednom grafu počet uzavřených smluv po jednotlivých měsících a procentuální úspěšnost jejich vstoupení do platnosti. Tyto dvě hodnoty jsou řádově

natolik rozdílné, že je potřeba dát procentuální úspěšnost na vedlejší osu s jiným měřítkem, než je u počtu smluv. Osy není možné znázornit u grafů výsečových (Franců, 2005).

#### <span id="page-12-0"></span>3.1.4 Názvy kategorií

Názvy kategorií grafu se běžně shodují se základními údaji ve výchozí tabulce. Obvykle bývají popisem osy X, například rok, čtvrtletí, měsíc a další. Při vytváření grafu je důležité mít určeno, jak se budou kategorie jmenovat a kde se jejich názvy budou nacházet (Pour, Maryška, Stanovská & Šedivá, 2018).

#### <span id="page-12-1"></span>3.1.5 Názvy datových řad

Ve většině případů se názvy datových řad shodují se záhlavím údajů, které mají být zobrazeny na ose Y. Názvy datových řad jsou pak zobrazeny v legendě grafu. Názvy jsou zobrazeny i s krátkou barevnou ukázkou řady, nebo typu bodu podle druhu grafického zobrazení. V průběhu tvoření grafu je potřeba určit, který text se použije pro názvy datových řad (Franců, 2005).

### <span id="page-12-2"></span>3.1.6 Legenda

Legendou nazýváme v grafu pole, které určuje vzorky nebo barvy přiřazené jednotlivým datovým řadám v grafu (Barilla & Simr, 2017).

## <span id="page-12-3"></span>3.1.7 Značky a mřížky

Značkami jsou nazývány čárky, které protínají osy v pravidelných intervalech. Tento pravidelný interval je ovlivněn nastavením měřítka grafu. V grafech je možné používat značky hlavní i vedlejší. Hlavní značky v grafu jsou doprovázeny popisem hodnoty. Vedlejší značky pak tímto popisem doprovázeny nejsou. Jedná se o pomocné prvky pro snazší orientovaní v grafu a odhad hodnoty, kterou graf zobrazuje (Dodge & Stinson, 2008).

Mřížkami jsou nazývány dlouhé čáry, které jsou rovnoběžné s osami grafu, a jsou prodloužením značek na osách. Jsou používány pro jednodušší orientaci v hodnotách grafu. Stejně jako značky se mohou dělit na hlavní a vedlejší mřížku. Při jejich zobrazovaní se využívají světleji barevné čáry, aby nepůsobily jako rušivý element v grafu (Dodge & Stinson, 2008).

#### <span id="page-13-0"></span>3.1.8 Texty v grafu

V grafu mohou být také zakomponovány různé texty, které je možné libovolně a kdykoliv doplňovat či upravovat. Mohou mezi ně patřit popisy pro jednotlivé osy, popisky jednotlivých datových hodnot nebo také nadpis grafu. Také je možné do grafu zařadit nezávislé popisky do textového pole, nebo různé ukazatele, jako jsou například šipky, které slouží pro zdůraznění určitých hodnot (Franců, 2005).

## <span id="page-13-1"></span>3.2 Jak číst graf

Základní graf bude obsahovat osu X a osu Y. Osa X je přímka, která je horizontální s dolní částí grafu. V dolní části se zobrazí štítky, které vysvětlují, jaký aspekt osa X zobrazuje. V případě grafů zobrazujících ekonomická data bude osa X téměř vždy měřítkem času. Štítky nám ukazují, jaký je časový úsek jeho výhledu. Data mohou být v krátkém rozsahu, například měsíc, s body grafu označující změny v průběhu dnů. Časové období může být i delší, například desetiletí, a každý bod na grafu by mohl představovat rok. Osa Y v grafu obsahujícím ekonomická data obvykle vyjadřoje množství, které se změnilo. Pozorovatel se vždy může podívat do legendy grafu, která mu sdělí informace, které osa Y zobrazuje (Meyer, 2012).

Další důležitou částí při čtení grafu je název. Název grafu bude většinou poměrně přímočarý a přesně vypovídat o tom, co bude v grafu vyobrazeno, například "Míra nezaměstnanosti". Dále může být uveden podnadpis, který nabízí další informace o datech v grafu (Huff, 2013) ; (Meyer, 2012).

# <span id="page-13-2"></span>4. Druhy grafů

Jedním ze základních dělení grafů je dle dimenze, a to na grafy dvourozměrné neboli 2D a grafy trojrozměrné neboli 3D (Král, 2013).

Trojrozměrné grafy mají vetší vypovídací schopnost a více zapůsobí na pozorovatele, ale jejich vytvoření a úprava je více časově náročnější než grafy dvourozměrné. Dvourozměrné grafy oproti trojrozměrných vypadají jednodušeji a pracuje se s nimi snáze (Král, 2013).

Podle Krále (2013) můžeme grafy rozdělit do deseti větších skupin a každá skupina se pak dělí na několik podskupin. O tomto rozdělení pojednává následující kapitola.

## <span id="page-14-0"></span>4.1 Sloupcové grafy

Do skupiny sloupcových grafů zařazujeme i grafy hranolové. V rámci této skupiny Král (2013) rozlišuje následující podskupiny grafů:

- **skupinový sloupcový**  porovnává hodnoty různých kategorií,
- **skládaný sloupcový** srovnává, jak každá hodnota přispívá k celkovému součtu,
- **prostorový skupinový sloupcový** je 3D vyjádřením skupinového sloupcového grafu,
- **prostorový skládaný sloupcový**  je též 3D vyjádřením skládaného sloupcového,
- **prostorový sloupcový**  porovnává hodnoty různých kategorií a různých řad,

Sloupcové grafy se podle Myšáka (2013) používají pro porovnání jednotlivých položek pro vývojový trend v čase, nebo v rámci kategorie. Časové období či kategorie jsou logicky v oblasti kategorií, hodnoty v oblasti řad.

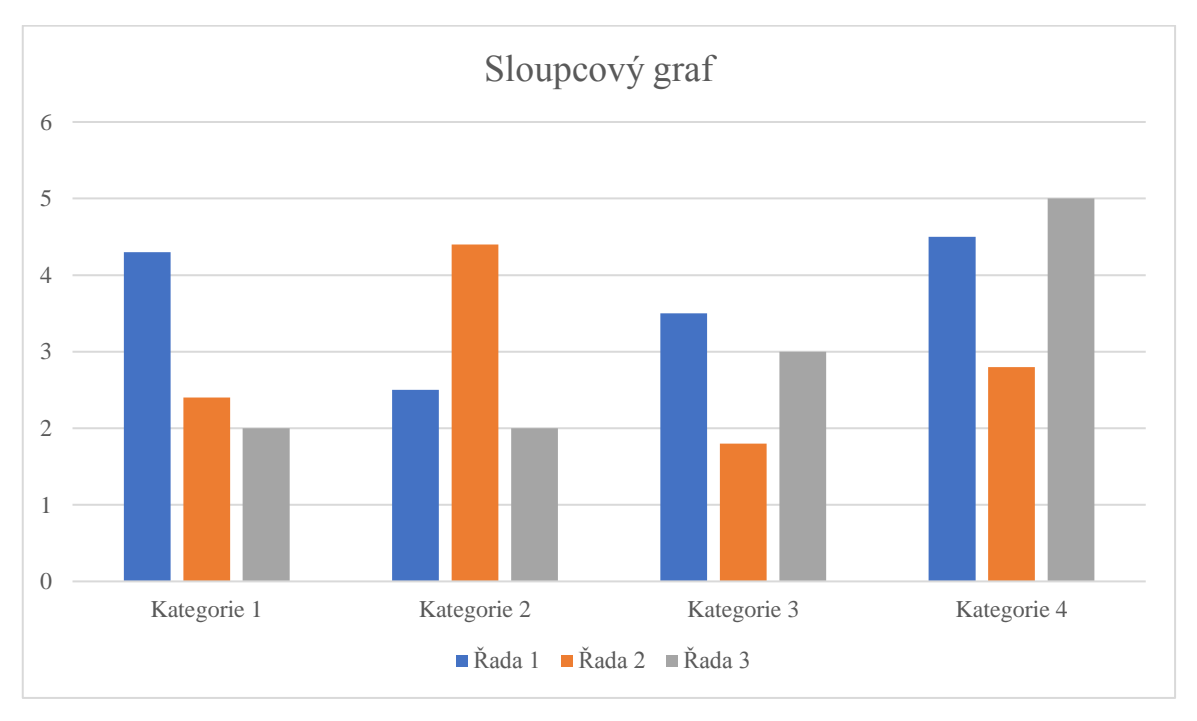

<span id="page-14-2"></span>Obrázek 1 Ukázka sloupcového grafu

*Zdroj: vlastní zpracování*

## <span id="page-14-1"></span>4.2 Spojnicové grafy

Druhou skupinu grafů tvoří spojnicové grafy. Podskupinami této skupiny jsou:

• **spojnicový** – zobrazuje trendový vývoj pro různé kategorie či za určité časové období,

- **skládaný spojnicový** zobrazuje trend příspěvku jednotlivých hodnot na celku pro různé kategorie či za různé časové období,
- **100% skládaný spojnicový** zobrazuje trend procentuálního příspěvku jednotlivých hodnot u různých kategorií nebo za určitou dobu,
- **spojnicový se značkami** zobrazuje trendový vývoj pro různé kategorie či za určité časové období s konkrétně vyznačenými časovými údaji,
- **prostorový spojnicový** spojnicový 3D graf zobrazený bez mřížek (Král, 2013).

Spojnicové grafy se používají ke znázornění toho, jak se hodnoty mění napříč kategoriemi, nebo podél řady. Spojnicové grafy je možné vytvořit dvěma způsoby. Osa Y vyjadřuje nějaký druh výsledku stejně tak, jako je tomu u grafu sloupcového. Rozdíl mezi spojnicovým grafem a grafem sloupcovým je v tom, že u sloupcového grafu osa X zobrazuje úplně oddělené kategorie, zatímco u spojnicového grafu osa X ukazuje logickou posloupnost (Walker, 2012). Einspruch (2009) ke spojnicovým grafům dodává, že jsou vhodné pro zobrazení vývoje například teploty v jednotlivých dnech. Toto zobrazení je podle něj lepší pro představivost než jednoduché zobrazení v tabulce.

<span id="page-15-1"></span>*Obrázek 2 Ukázka spojnicového grafu*

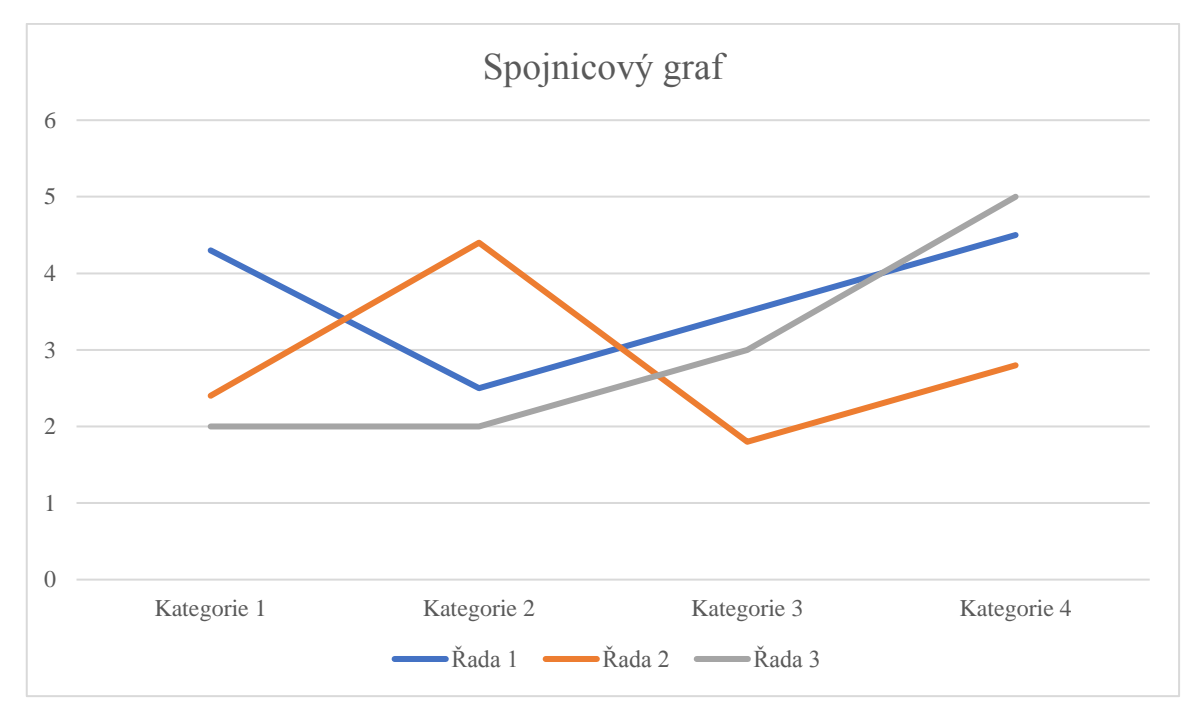

*Zdroj: vlastní zpracování*

## <span id="page-15-0"></span>4.3 Výsečové grafy

Třetí skupinou grafů jsou výsečové grafy. Do této skupiny patří následující podskupiny:

- **výsečový** tento graf zobrazuje příspěvky jednotlivých hodnot na celku,
- **výsečový s dílčí výsečí**  uživatelem definovaná výseč je vyjmuta a zobrazena v dalším výsečovém grafu. Součet jednotlivých výsečí druhého grafu pak tvoří hodnotu definované výseče v grafu prvním,
- **výsečový s dílčími pruhy**  zobrazuje příspěvky jednotlivých hodnot na celku a podtrhává každou jednotlivou hodnotu,
- **prstencový** je obdobou grafu výsečového, zobrazuje příspěvek jednotlivých hodnot k celku; může obsahovat i více řad (Král, 2013).

Walker (2012) a Myšák (2013) se upozorňují, že výsečové grafy zobrazují poměr jednotlivých částí na celku. Jsou schopné zobrazit pouze jednu řadu. Jednotlivé datové body zachycují procentuální podíl na celku. Výsečový graf je také jediným grafem v této skupině, který nemá osy. Myšák (2013) dále dodává, že výsečové grafy nejsou vhodné pro zobrazování nulových hodnot a také neumějí zobrazit hodnoty záporné.

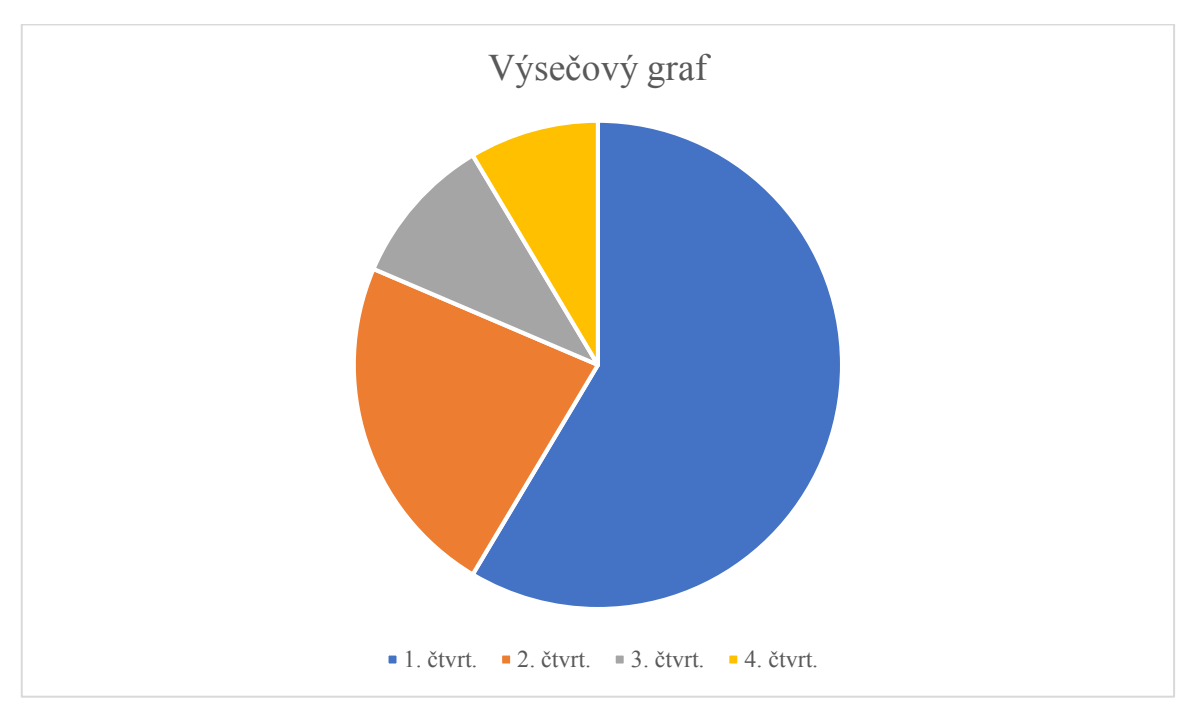

<span id="page-16-1"></span>Obrázek 3 Ukázka výsečového grafu

*Zdroj: vlastní zpracování*

## <span id="page-16-0"></span>4.4 Pruhové grafy

Čtvrtou skupinou grafů jsou pruhové grafy. Ty též obsahují hranolové a sloupcové grafy a jsou určitou analogií sloupcových grafů. Do jejich podskupin Král (2013) řadí:

• **skupinový pruhový** – používá se ke srovnání hodnot různých kategorií,

- **skládaný pruhový**  srovnává podíl jednotlivých hodnot na celku různých kategorií,
- **prostorový skupinový pruhový**  srovnává hodnoty různých kategorií,
- **prostorový skládaný pruhový**  je 3D vyjádřením skládaného pruhového grafu,

Pruhové grafy jsou podle Myšáka (2013) obdobou grafů sloupcových a vztahují se tak na ně stejné informace. Používají se hlavně v případě, když zobrazované hodnoty představují dobu trvání, nebo v případě dlouhých popisků dat.

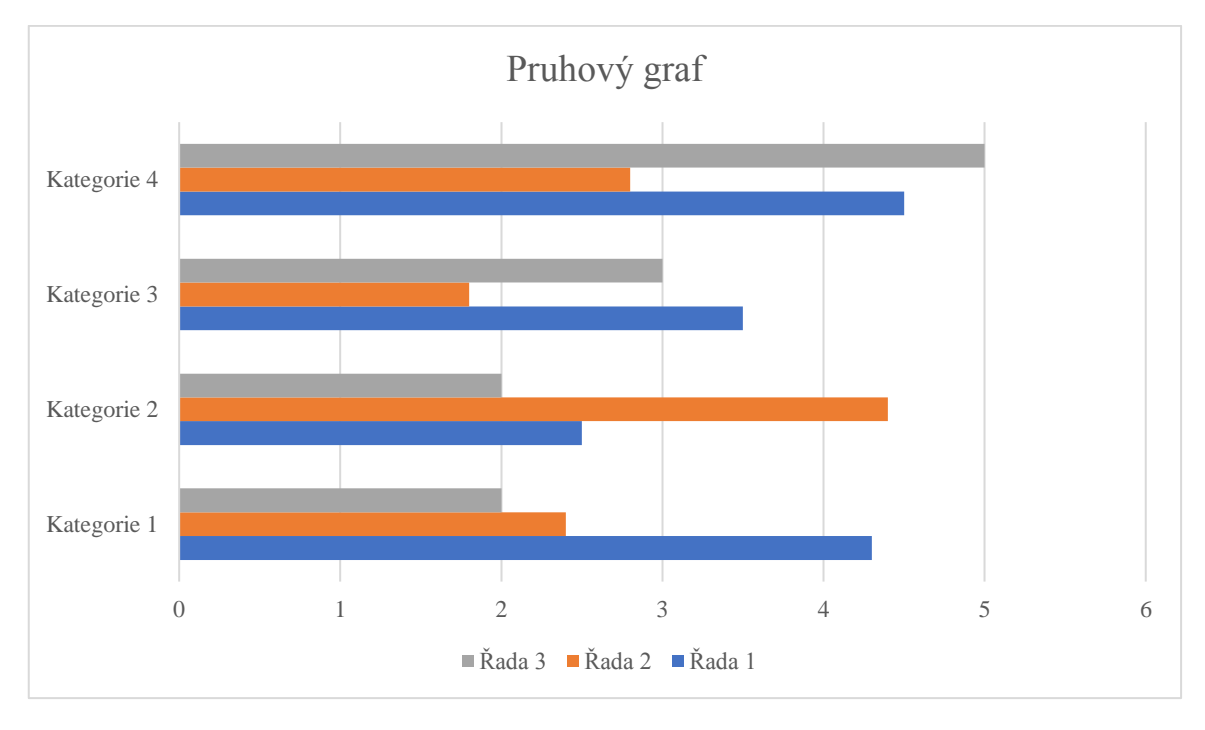

<span id="page-17-1"></span>Obrázek 4 Ukázka pruhového grafu

*Zdroj: vlastní zpracování*

## <span id="page-17-0"></span>4.5 Plošné grafy

Pátou skupinou grafů jsou plošné grafy a mají tyto podskupiny:

- **plošný** zobrazuje trend různých kategorií nebo za určité časové období,
- **skládaný plošný** zobrazuje trend podílu jednotlivých hodnot pro různé kategorie nebo za určité časové období,
- **100% skládaný plošný** zobrazuje trend procentuálního zastoupení jednotlivých hodnot za určité časové období nebo různých kategorií,
- **prostorový plošný** je prostorovým zobrazením plošného grafu (Myšák, 2013)**.**

Plošné grafy zachycují velikost změn, a to jak v jednom datovém bodu, tak i v průběhu. Pomocí vyobrazeného součtu zanesených hodnot vyjadřuje také vztah jednotlivých částí

vůči celku. Nejlépe plošné grafy zobrazují skutečnost, jak jednotlivé řady ovlivňují hodnotu celku v časovém průběhu. Jedná se tedy o vyjádření poměrného podílu jednotlivých bodů na celkovém výsledku. Plošné grafy jsou především vhodné pro srovnávání objemů (Král, 2013).

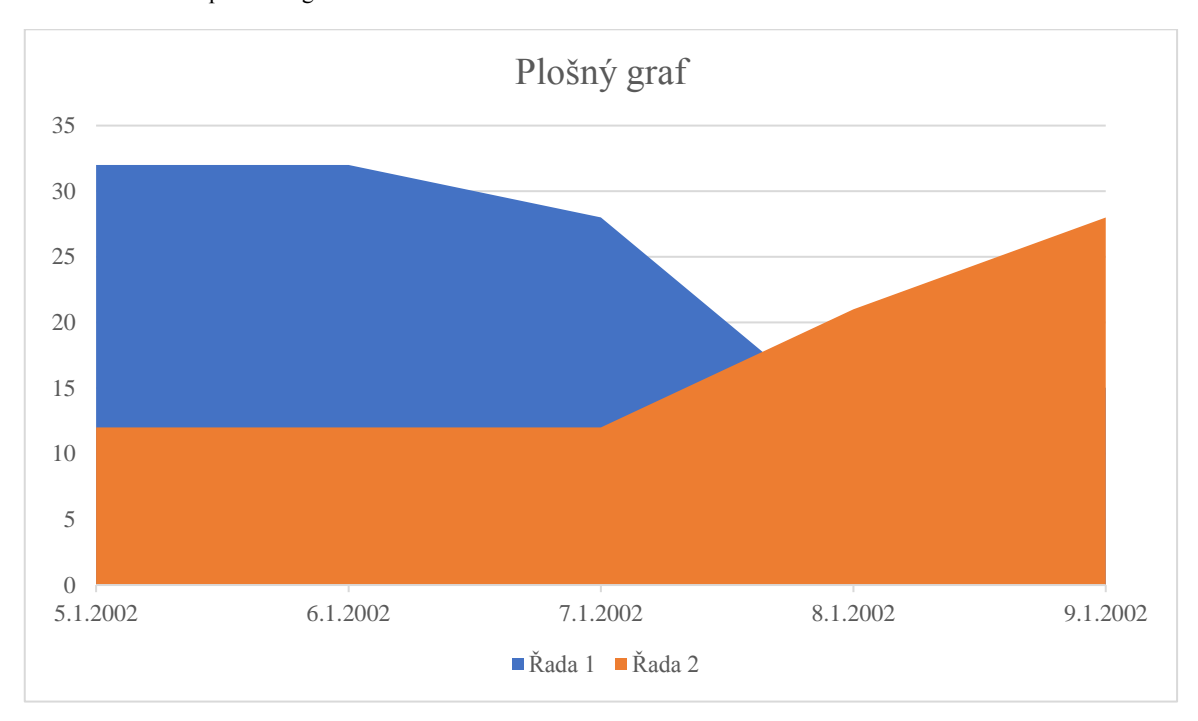

<span id="page-18-1"></span>Obrázek 5 Ukázka plošného grafu

*Zdroj: vlastní zpracování*

## <span id="page-18-0"></span>4.6 XY bodové grafy

Další, šestou skupinou grafů jsou XY bodové grafy. Jejich podskupiny jsou následující:

- **bodový** slouží pro porovnání dvojice hodnot,
- **bodový s rovnými spojnicemi a značkami**,
- **bublinový** slouží k porovnání třech datových bodů,
- **prostorový bublinový** 3D zobrazení bublinového grafu (Král, 2013).

Bodové grafy se používají k zobrazení toho, jakého výsledku například lidé dosahují během dvou současných měřeních. Všechny grafy, které mají osy, většinou zobrazují na ose Y závisle proměnou a na ose X nezávisle proměnou. Bodové grafy se však liší v tom, že na každé ose se nachází spojitá proměnná. Jednotlivé osoby jsou zde představovány jedním bodem na grafu a každý bod ukazuje, jakého výsledku během dvou odlišných měření člověk dosahoval. Při studiu korelace jsou bodové grafy velmi užitečné, protože můžeme jednoduše sledovat vztah mezi dvěma odlišnými hodnotami (Walker, 2012).

<span id="page-19-1"></span>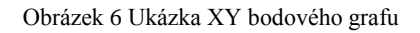

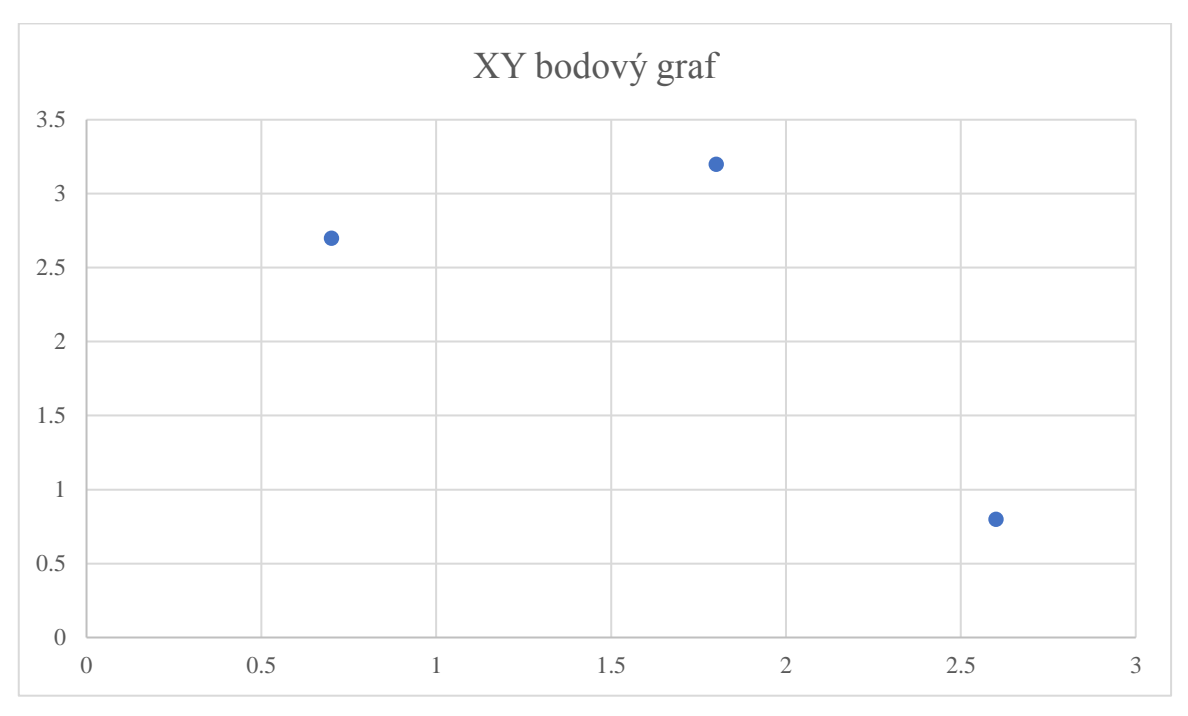

*Zdroj: vlastní zpracování*

## <span id="page-19-0"></span>4.7 Burzovní grafy

Sedmou skupinou grafů jsou burzovní grafy. Jejich základními podskupinami jsou:

- **maximum-minimum-závěr** zobrazuje tři řady hodnot v pořadí dle vlastního názvu,
- **otevření-maximum-minimum-závěr** zobrazuje čtyři řady hodnot v pořadí dle názvu,
- **objem-maximum-minimum-závěr** zobrazuje čtyři řady hodnot v pořadí dle názvu,
- **objem-otevření-maximum-minimum-závěr** zobrazuje pět řad hodnot v pořadí dle názvu (Král, 2013).

Grafy burzovní zobrazují rozptyl hodnot, a to mezi nejvyšší a nejnižší hodnotou. Při vytváření grafu v programech je důležité mít data uspořádána ve správném pořadí. Maximum-minimum-závěr graf se používá například pro zakreslení tří úrovní cen (konkurence, prodej a nákup). Čtyřhodnotový graf pak zachycuje minimální a maximální hodnoty a dvě další hodnoty v rámci tohoto rozpětí. Prostředí datových bodů se nazývá otevírací a uzavírací. Datové body jsou v pořadí otevírací, maximální, minimální a uzavírací (Král, 2013).

<span id="page-20-1"></span>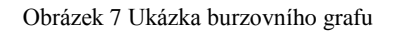

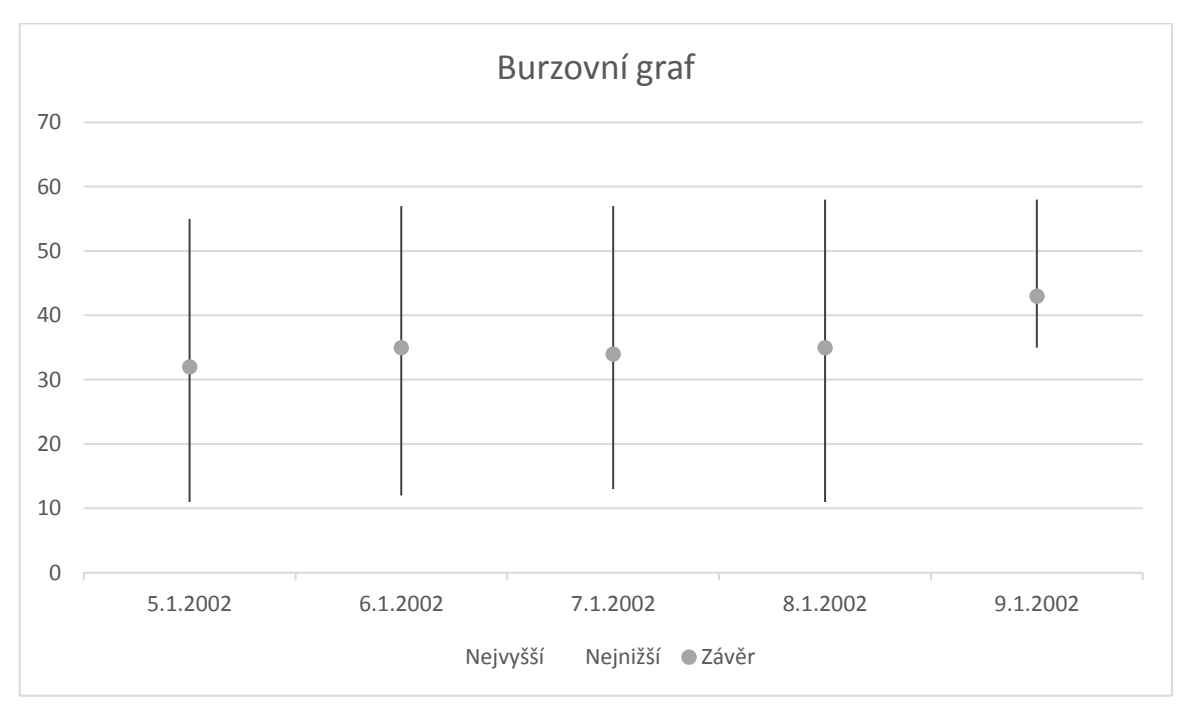

*Zdroj: vlastní zpracování*

## <span id="page-20-0"></span>4.8 Povrchové grafy

Osmou skupinu grafů tvoří povrchové grafy, jejichž podskupinami jsou:

- **prostorový povrchový** zobrazuje spojitou křivkou trend hodnot ve dvou rozměrech,
- **prostorový drátěný povrchový** zabývá se stejnou problematikou jako graf prostorový povrchový, jen bez barev,
- **obrysný** zobrazuje povrchový graf z pohledu shora, jednotlivé barvy tak tvoří rozsahy hodnot,
- **drátěný obrysový** je stejný jako obrysový graf, ale nejsou v něm barvy (Král, 2013).

Myšák (2013) uvádí, že povrchové grafy zachycují prostorový pohled na dvě a více datových řad jako na povrch. Rozdíl od ostatních grafů je v tom, že barevné pásy nepředstavují datovou řadu, nýbrž rozlišení hodnot. Povrchové grafy bývají odvozeny od grafů spojnicových a jsou vhodné pro vetší množství nepřehledných dat v několika řadách. Není možné ho však použít jen pro jednu řadu.

<span id="page-21-1"></span>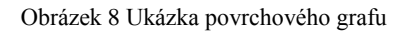

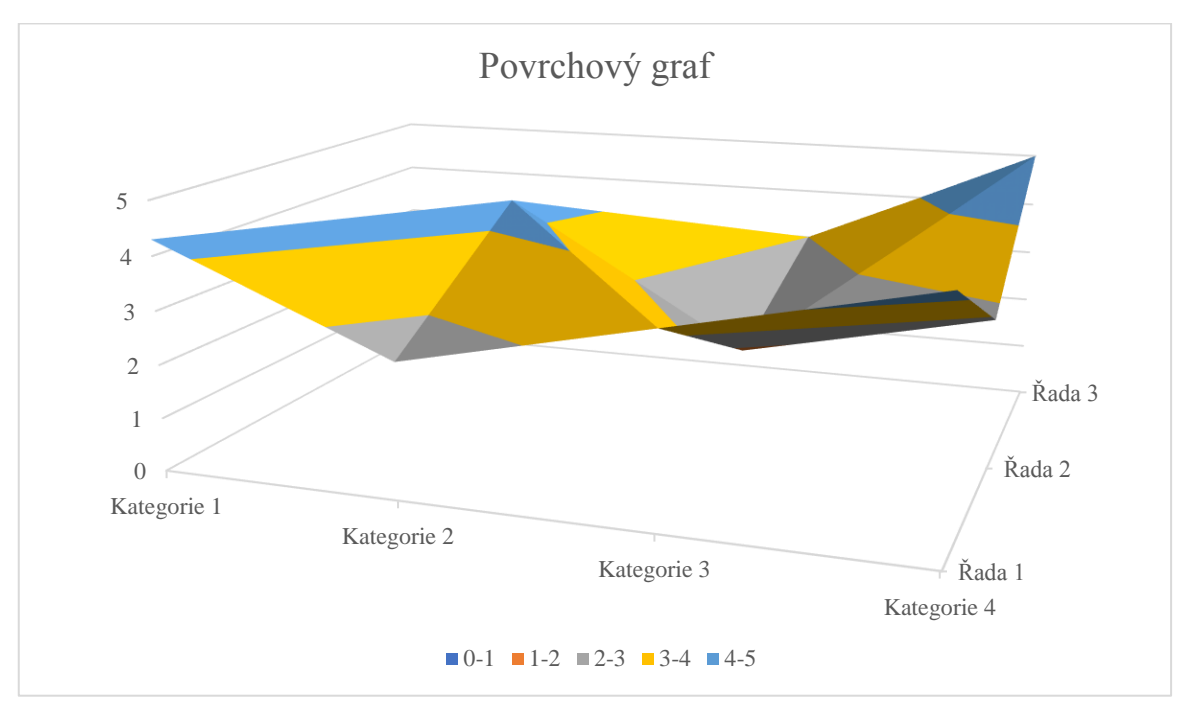

*Zdroj: vlastní zpracování*

# <span id="page-21-0"></span>4.9 Paprskové grafy

Devátá skupina grafů je tvořena paprskovými grafy s následujícími podskupinami:

- **paprskový** zachycuje změnu hodnot vzhledem ke středu grafu,
- **paprskový se značkami** zachycuje změnu hodnot vzhledem ke středu grafu,
- **paprskový s výplní** oblast datové řady má barevnou výplň (Král, 2013).

Paprskové grafy zachycují srovnání celkových hodnot několika datových řad. Hodnoty jednotlivých kategorií jsou vyobrazeny podél samostatné osy, která začíná uprostřed grafu a vystupuje z něho ven. Pro tyto případy je ale většinou vhodnější jiný graf, a to graf sloupcový (Myšák, 2013).

<span id="page-22-1"></span>Obrázek 9 Ukázka paprskového grafu

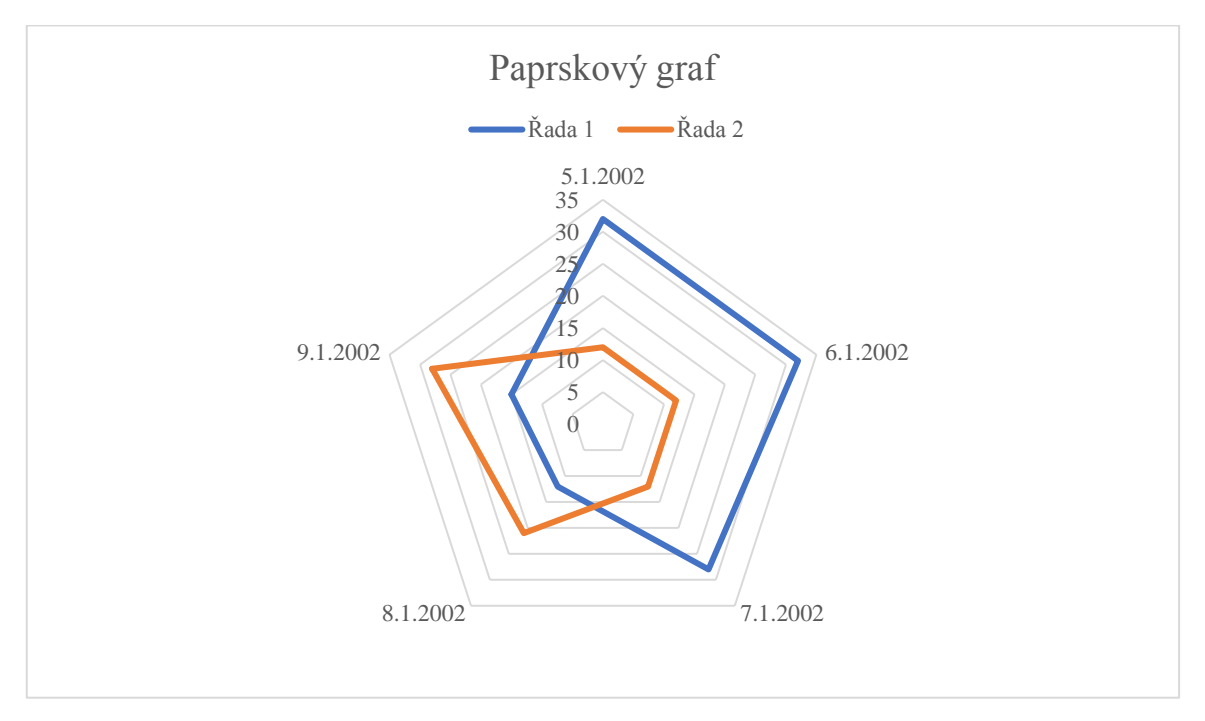

*Zdroj: vlastní zpracování*

# <span id="page-22-0"></span>4.10 Kombinované grafy

Desátou skupinou grafů jsou kombinované grafy. Jejich podskupinu tvoří:

- **skupinový sloupcový – spojnicový**,
- **skupinový sloupcový – spojnicový na vedlejší ose**,
- **skládaný plošný – skupinový sloupcový** (Král, 2013).

Spojením dvou různých typů grafů, nejčastěji spojnicového a sloupcového, vznikne graf kombinovaný. V tomto grafu má každá datová řada svůj vlastní typ grafu. Je možné ho použít pro dvě řady hodnot. Z pohledu rozložení kontingenčního grafu je vhodný pro dvě pole v oblasti hodnot a jednu zvolenou položku z pole v oblasti řad. V kombinovaných grafech hraje velkou roli vedlejší osa. Například u kombinace právě grafu sloupcového a spojnicového mohou být hodnoty sloupců na hlavní ose a pro lepší přehlednost a správné zobrazení hodnoty spojnice na ose vedlejší (Myšák, 2013).

<span id="page-23-0"></span>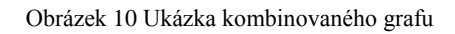

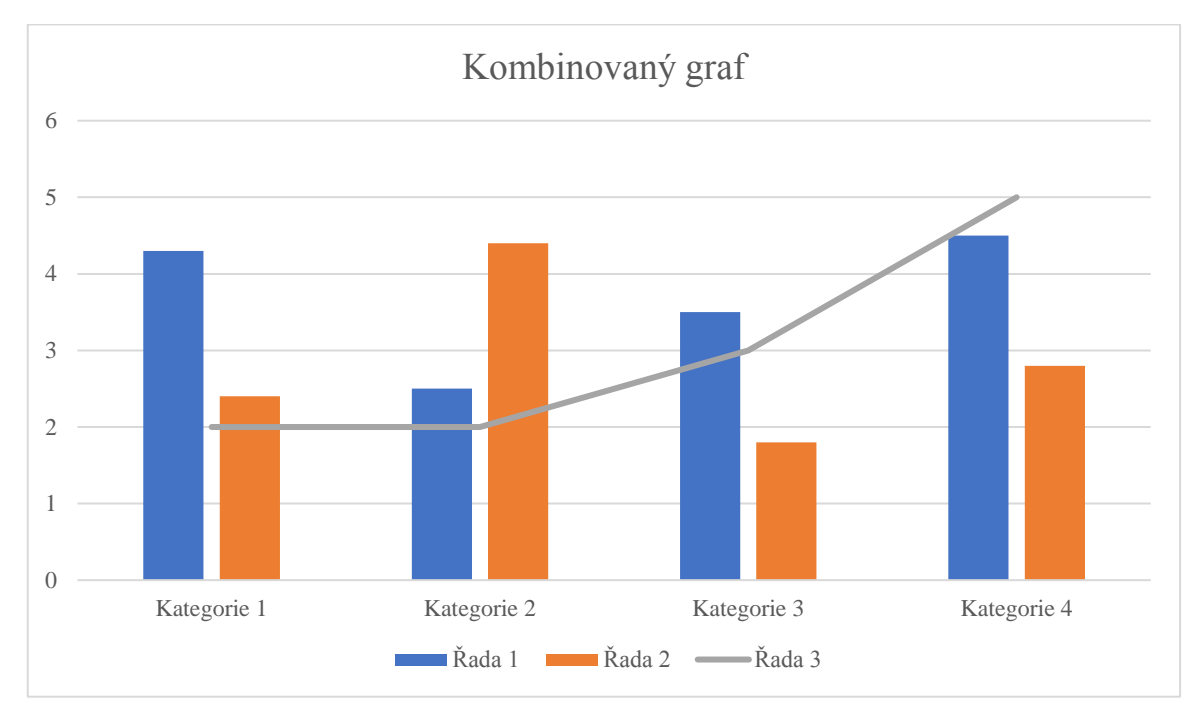

*Zdroj: vlastní zpracování*

# <span id="page-24-0"></span>5. Využití grafů v ekonomii

V ekonomii se objevuje velké množství různých pojmů, které je možné vyjádřit pomocí čísel. Příkladem je množství prodaných výrobků, cena výrobků, náklady na výrobu daného výrobku a další. Tyto ekonomické veličiny spolu většinou souvisejí. Vzroste-li cena výrobků, budou lidé daného výrobku kupovat méně. Jedním z možných způsobů, jak vyjádřit závislost těchto proměnných je právě pomocí grafu (Mankiw, 2009).

Většina ekonomických dat bude zobrazována v jednom ze základních grafů. V tomto případě se jedná o grafy s body spojenými linií, body nejsou spojeny řadami, nebo sloupci (Meyer, 2012).

Grafy v ekonomii slouží převážně ke dvěma účelům. Prvním je, že při vytváření ekonomické teorie jsou příhodným způsobem vizuálního zobrazení myšlenek, které díky grafu mohou být podány srozumitelněji, než by tomu bylo za pomoci rovnic a slov. Druhým účelem je, že při analyzování ekonomických údajů poskytují způsob, jak nalézt spojitost mezi jednotlivými veličinami, které se objevují v reálném světě. Grafy v ekonomii pomáhají jak při práci s teorií, tak při práci s reálnými údaji (Mankiw, 2009).

Grafy jsou pro ekonomy jedním z pilířů, o které se opírají při argumentaci o tom, jak ekonomie funguje. Jinak řečeno, grafy používají k tomu, aby ukázali, jak jedna skupina událostí ovlivňuje nebo je příčinou druhé skupiny událostí. Například u grafu poptávkové křivky není reálné pochybovat o tom, co je příčinou a co následkem. Jelikož jsou v grafu až na cenu, která se mění, všechny proměnné považovány za konstantní, je tím zřejmé, že vlivem změny ceny výrobku se změní počet nakoupených výrobků spotřebiteli. V teorii je však potřeba pamatovat na to, že poptávková křivka bývá sestavována na hypotetických příkladech. V reálném světě by bylo při zobrazování údajů daleko složitější určit, která proměnná ovlivňuje druhou proměnnou (Mankiw, 2009).

Pro většinu lidí je mnohem snazší pochopit velké množství dat, pokud je vidí zobrazené v grafu. Organizace, které se zabývají ekonomickými daty, usnadňují lidem orientaci v těchto datech grafickým zpracováním dat tak, aby lidé mohli získat vizuální reprezentaci toho, co je v podstatě spousta čísel (Meyer, 2012).

Vědět, jaké informaci je třeba věnovat pozornost, aby bylo možné lépe pochopit ekonomiku, je důležité. Ale jak je možné pomocí mnoho čísel zjistit, jak se ekonomika vyvíjí? Graf ekonomických dat může být nejprve trochu nejasný, ale jakmile pozorovatel

pochopí základní problematiku, může číst většinu ekonomických datových grafů bez větších obtíží (Meyer, 2012).

McTaggart, Findlay & Parkin (2013) uvádějí, že grafy používané v ekonomii nejsou vždy navrženy tak, aby zobrazovaly data z reálného světa. Často jsou používány k prokázání obecných vztahů mezi proměnnými v ekonomickém modelu. Ekonomický model představuje zjednodušený popis hospodářství nebo součásti ekonomiky, jako je podnik nebo domácnost. Skládá se z výroků o ekonomickém chování, které lze v grafu vyjádřit jako rovnice nebo jako křivky. Ekonomové používají modely k prozkoumání účinků různých politik nebo jiných vlivů na ekonomiku způsobem, který je podobný použití modelových letounů ve větrných tunelech a modelech klimatu. V ekonomických modelech se můžeme setkat s velkým množstvím různých druhů grafů, ale existují některé opakující se vzory. Jakmile se pozorovatel naučí rozpoznat tyto vzory, okamžitě pochopí význam grafu. Vzory, které je možné hledat v grafech, jsou následující čtyři případy:

- proměnné, které se pohybují ve stejném směru,
- proměnné, které se pohybují v opačných směrech,
- proměnné, které mají maximum nebo minimum,
- proměnné, které nesouvisejí.

## <span id="page-26-0"></span>6. Metodika

Cílem této diplomové práce je poskytnout základní informace o grafických výstupech a následně nastínit problematiku jejich možného využití či zneužití a poskytnout základní rady, na co se u grafických výstupů zaměřit, aby nedošlo k oklamání čtenáře grafu.

Diplomová práce je rozdělena do dvou tematických celků – teoretické a praktické části.

První (teoretická) část obsahuje literární přehled o problematice grafických výstupů a jejich zpracování, kterému předcházelo studium odborné literatury zabývající se tímto tématem.

V druhé (praktické) části této práce budou teoretické poznatky z literární rešerše aplikovány na představené grafy v rámci výzkumu. V první řadě jsou představeny grafy, které mohou a nemusejí zakrývat nějakou skutečnost a kterými se bude zabývat pozdější výzkum.

Pro tuto diplomovou práci bude použita metoda kvalitativního výzkumu. Bude vytvořena focus group z pěti lidí různé věkové kategorie a různého dosaženého vzdělání. Dále budou vedeny individuální rozhovory také s pěti jednotlivci různých věkových kategorií a různého dosaženého vzdělání. Během tohoto výzkumu budou respondenti pozorovat grafy a následně se pokusí správně odpovědět na předem stanovené otázky.

Celkem bude tedy využito odpovědí od deseti různých respondentů. Výsledky individuálních rozhovorů a focus group budou následně porovnány v rámci samostatné kapitoly.

V neposlední řadě budou stanovena obecná doporučení, na co se u grafických výstupů zaměřit. Tato doporučení budou vycházet z obecných znalostí grafů a také z výsledků individuálních rozhovorů a focus group.

Grafické výstupy použité pro potřeby této diplomové práce jsou založeny na smyšlených datech, ale vycházejí z grafů, které jsou běžně používané v praxi firem. Některé grafy jsou inspirovány grafickými výstupy určitých softwarů, které jsou běžně ve firmách využívány a jedná se o jejich základní nastavení.

#### Stanovené hypotézy:

H1: Focus group dosáhne vyšší úspěšnosti než individuální respondenti.

- H2: Grafem s nejnižší úspěšností bude graf 7.
- H3: Individuální respondenti dosáhnout úspěšnosti vyšší než 50 %.

# <span id="page-27-0"></span>7. Matoucí grafy

# <span id="page-27-1"></span>7.1 Seznámení s grafickými výstupy

## Případový graf 1

<span id="page-27-2"></span>*Graf 1: Marže za Službu 1*

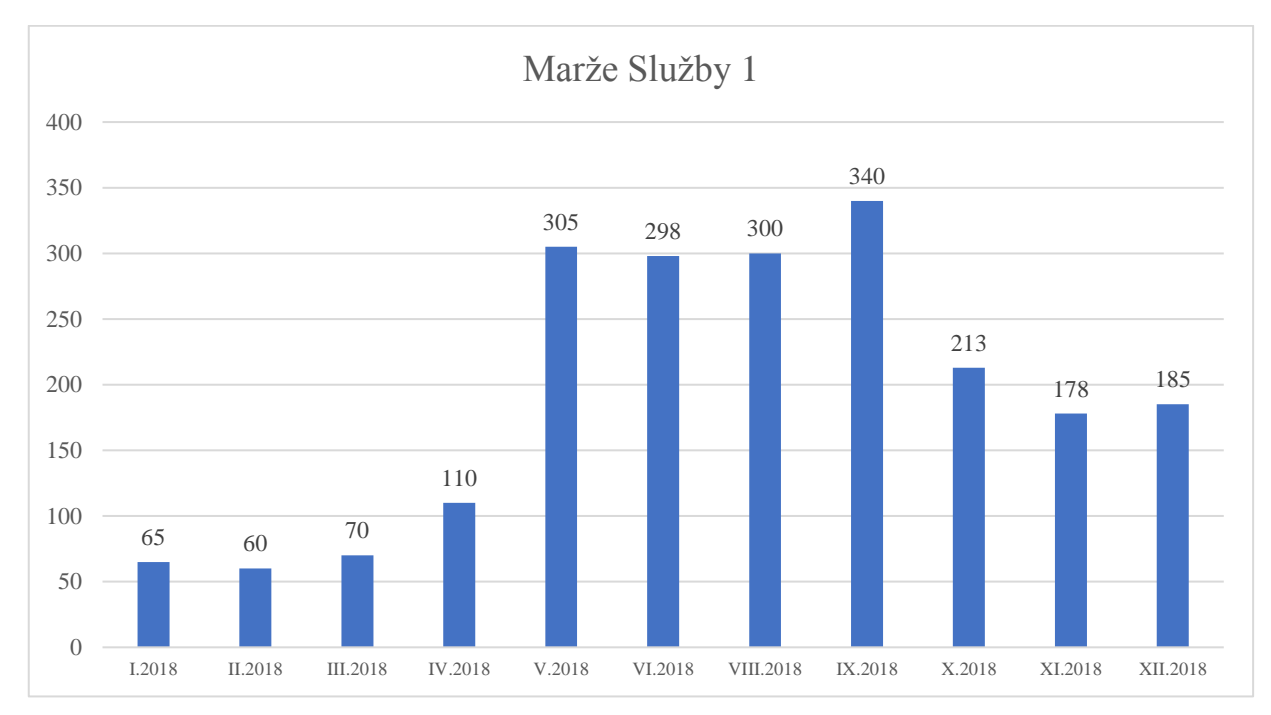

*Zdroj: vlastní zpracování*

**Komentář ke grafu 1:** Tento graf zobrazuje získanou marži u Služby 1. Marže je zobrazována přírůstkově v jednotlivých měsících a není nijak ovlivněna měsícem předcházejícím. Na ose X je zobrazena časová hodnota (tj. měsíce) a na ose Y výše marže v Kč v jednotlivých měsících. U jednotlivých sloupců se nacházejí popisky dat pro lepší orientaci čtenáře grafu.

#### Tabulka zdrojových dat ke grafu 1:

<span id="page-28-0"></span>*Tabulka 1: Zdrojová data ke grafu 1*

|                 | Marže |
|-----------------|-------|
| I.2018          | 65    |
| II.2018         | 60    |
| <b>III.2018</b> | 70    |
| <b>IV.2018</b>  | 110   |
| V.2018          | 305   |
| VI.2018         | 298   |
| <b>VII.2018</b> | 0     |
| VIII.2018       | 300   |
| IX.2018         | 340   |
| X.2018          | 213   |
| XI.2018         | 178   |
| XII.2018        | 185   |

#### *Zdroj: vlastní zpracování*

V grafu se nenacházejí všechny měsíce. Jak je z tabulky 1 patrné, v červenci je hodnota marže 0 (nebyla vygenerována žádná marže). Toto však není na první pohled z grafu patrné a může to vést k nesprávné interpretaci grafu. Nemusí se však vždy v tomto případě jednat o záměr, úmyslnou či neúmyslnou chybu. Některé reportingové programy jsou v základu nastaveny tak, že pokud kategorie nabývá nulové hodnoty, tak tuto kategorii v grafu nezobrazí. Příkladem takového programu je reportingový program QlickView. V tomto programu bohužel není možné toto nastavení nijak změnit, a tak vždy, když bude mít ve zdrojových datech nulovou hodnotu, tak danou kategorii v grafu nezobrazí. S tímto nastavením u tohoto programu, který bývá hojně využíván, je proto potřeba s tímto počítat a být vůči němu obezřetný.

Jako otázka ke grafu do výzkumu se pak nabízí "Ve kterém měsíci byla dosažena nejnižší marže a jakou nabývá hodnotu?".

Správným řešení zadané otázky je odpověď, že v červenci a nabývá nulové hodnoty. Jako špatná odpověď někoho, kdo si nevšimne, že jeden měsíc chybí, se nabízí odpověď v únoru s hodnotou 60 Kč.

Aby mohl být tento graf vnímán správně, bylo by dobré, aby obsahoval na ose X i červenec, ve kterém by byla standardně zobrazena nulová hodnota. To by pak zabránilo oklamání čtenáře.

<span id="page-29-0"></span>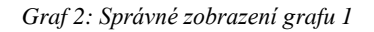

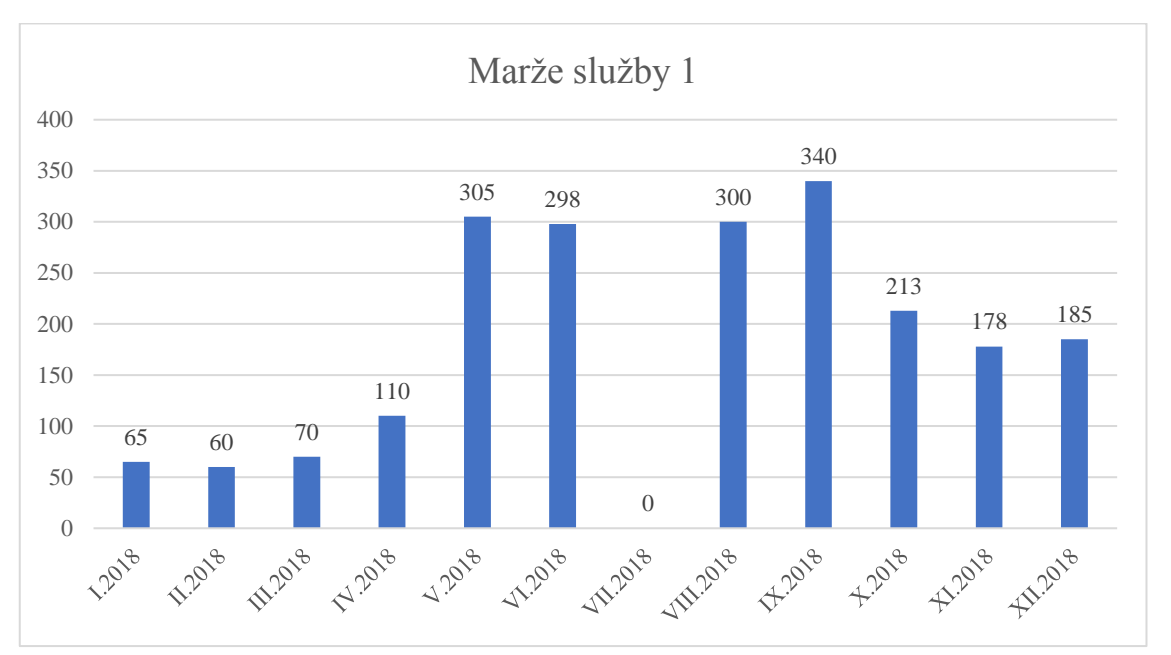

*Zdroj: vlastní zpracování*

# Případový graf 2

<span id="page-29-1"></span>*Graf 3: Porovnání nákladů a výnosů v letech*

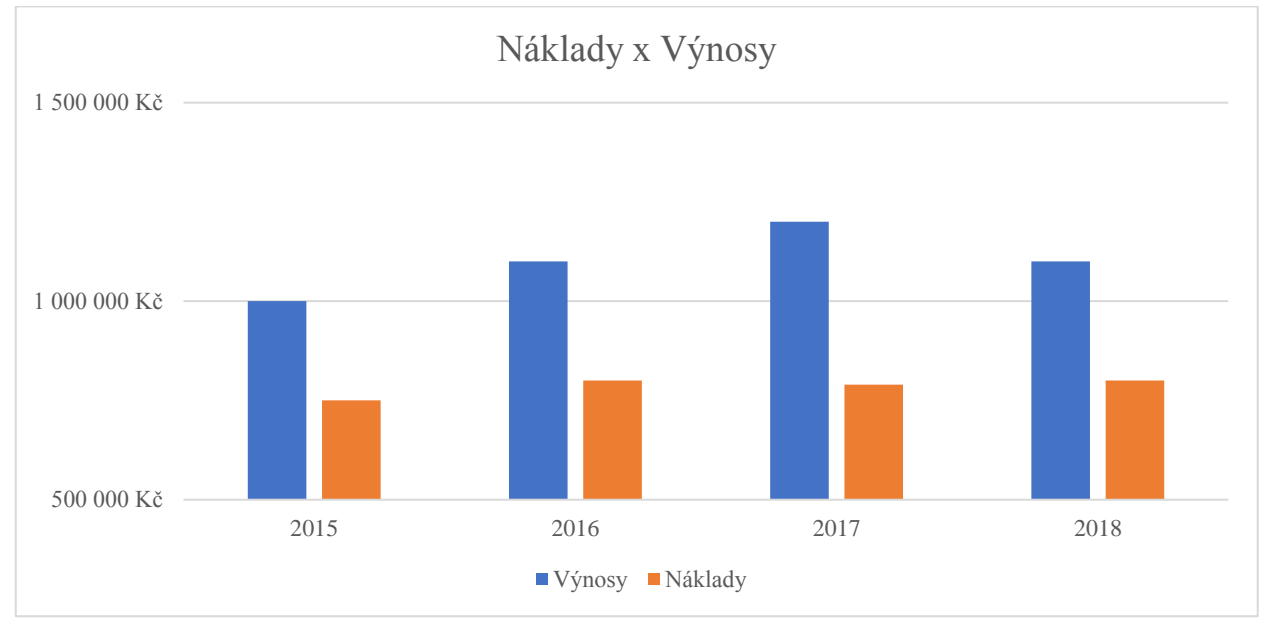

*Zdroj: vlastní zpracování*

**Komentář ke grafu 2:** Tento graf zobrazuje vývoj nákladů a výnosů v jednotlivých letech. Na ose X je zobrazen časová hodnota (tj. jednotlivé roky) a na ose Y je zobrazena výše výnosů a nákladů v Kč.

#### Tabulka zdrojových dat ke grafu 2:

<span id="page-30-0"></span>*Tabulka 2: Zdrojová data ke grafu 2*

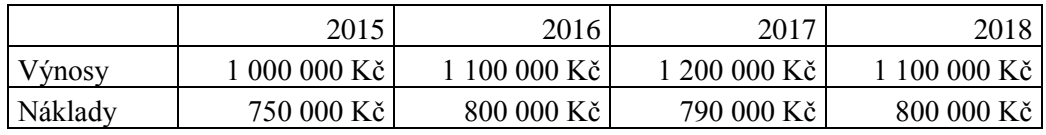

*Zdroj: vlastní zpracování*

V tomto grafu je posunuta základní osa. Není, jak tomu standardně bývá, v nule, ale začíná na hodnotě 500 000 Kč. Při prvním shlédnutí se člověk zaměří na to, že je osa posunutá a náklady jsou v určitém poměru vůči výnosům. Pokud se ale na stejnou otázku zeptáme o něco později, každý si matně vybaví graf, kde jsou náklady přibližně poloviční než výnosy, což je špatná interpretace. Tento efekt by se mohl stát také, pokud by byl graf součástí většího dashboardu (=list prezentace, který obsahuje více grafů pohromadě), kde by nebyla taková možnost soustředit se pouze na tento jeden graf. Pak by mohl být interpretován poměr nákladů a výnosů rovnou chybně.

Z důvodu nejjednoduššího výpočtu pro dotazované je otázka směřována k roku 2015, kde je poměr hned jasně viditelný. Otázka tedy zní: "V jakém poměru jsou náklady vůči výnosům v roce 2015?". Tento dotaz však bude položen až po krátké pauze, kdy nebudou mít dotazovaní graf u sebe.

Správnou odpovědí na tuto otázku je, že náklady jsou vůči výnosům tříčtvrteční (75%). Špatnou odpovědí, která se na první pohled nabízí je, že náklady jsou poloviční oproti výnosům. Tato interpretace pak může mít například při hodnocení investic obrovské následky.

Pokud bychom chtěli mít graf sestaven tak, aby se dal hned jasně interpretovat, stačilo by základní osu posunout zpět do nuly, tak jak tomu normálně bývá.

<span id="page-31-0"></span>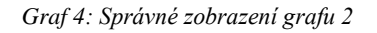

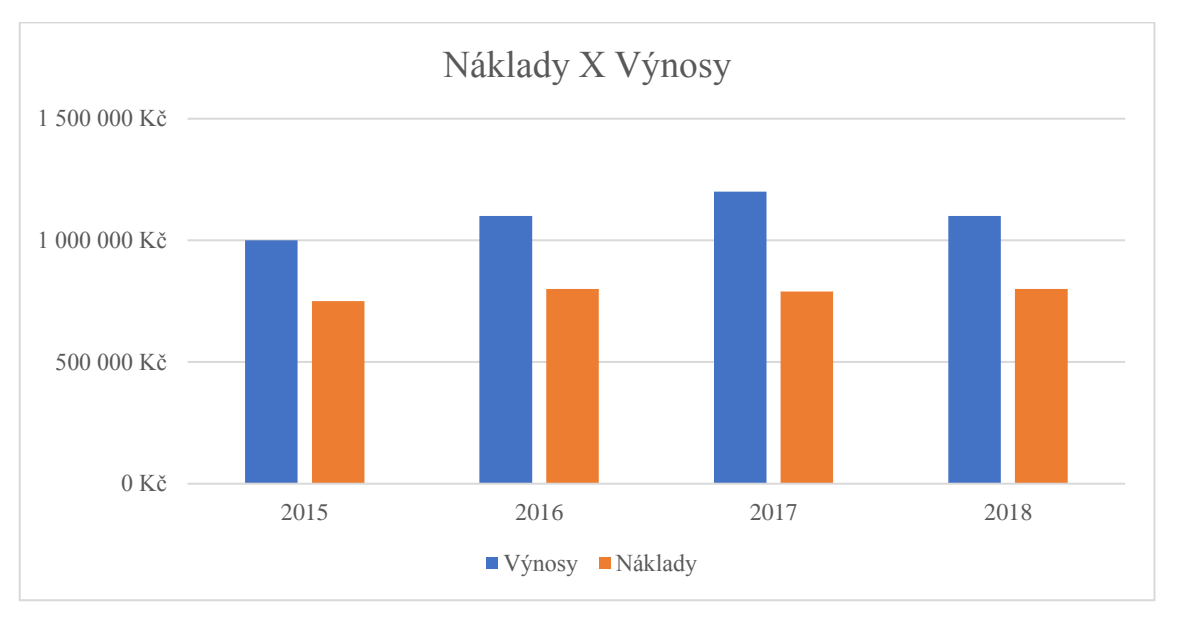

*Zdroj: vlastní zpracování*

## Případový graf 3

<span id="page-31-1"></span>*Graf 5: Prodej zboží v roce 2017*

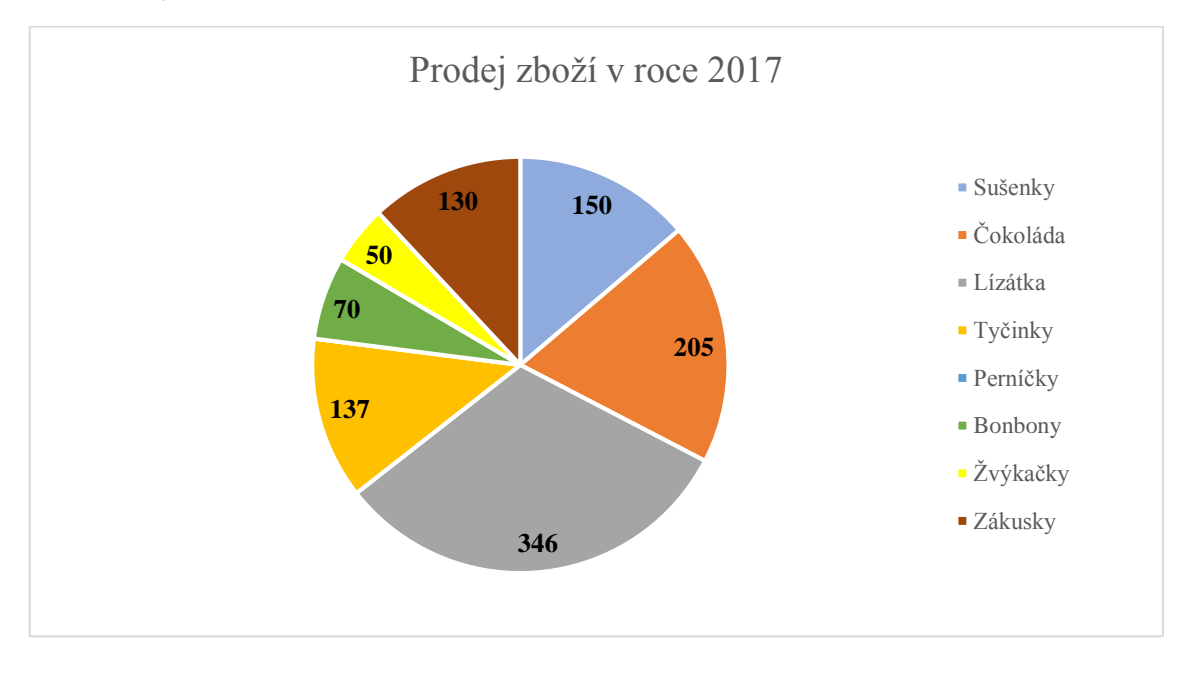

#### *Zdroj: vlastní zpracování*

**Komentář ke grafu 3:** Tento graf zobrazuje prodeje určitého zboží za rok 2017. Jedná se o koláčový graf, a tak součet hodnot v něm dává dohromady celkový počet prodaného zboží.

#### Tabulka zdrojových dat ke grafu 3:

<span id="page-32-0"></span>*Tabulka 3: Zdrojová data ke grafu 3*

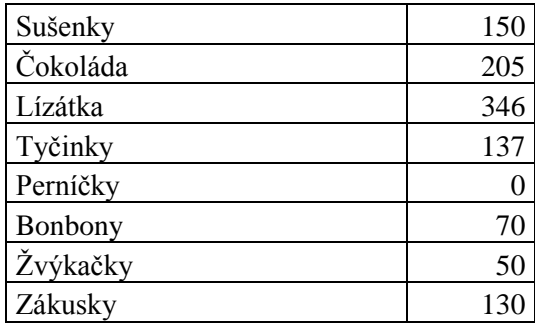

#### *Zdroj: vlastní zpracování*

V grafu na první pohled nic nechybí. Problémem je však to, že kategorie Perníčky nabývá nulové hodnoty a graf jí tím pádem nezachycuje. Toto je běžný problém koláčových grafů. Dalším problémem by mohla být i hodnota záporná. To by způsobilo, že by v grafu sice byla výseč, ale její popisek by byl se záporným číslem. Nulovou hodnotu ve výsečovém grafu můžeme odhalit pouze pomocí součtu počtu položek v legendě a počtu výsečí v grafu a jejich následným porovnáním.

Otázka k tomuto grafu zní "Kterého druhu zboží se v roce 2017 prodalo nejméně?". Správným řešením této otázky je odpověď, že se nejméně prodalo Perníčků a to 0 kusů. Špatnou odpovědí, která se z grafu nabízí je, že se nejméně prodalo Žvýkaček a to 50 kusů.

U výsečových grafů je bohužel toto zobrazení klasickým a ve své podstatě i správným. Jedinou možností, aby byl graf lépe čitelný, je přidat popisek dat s nulou. Toto řešení však také není úplně správné, protože nebude barevně rozlišené k čemu nulová hodnota patří. Graf je tak celkově složité přečíst.

<span id="page-33-0"></span>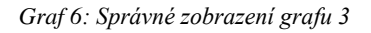

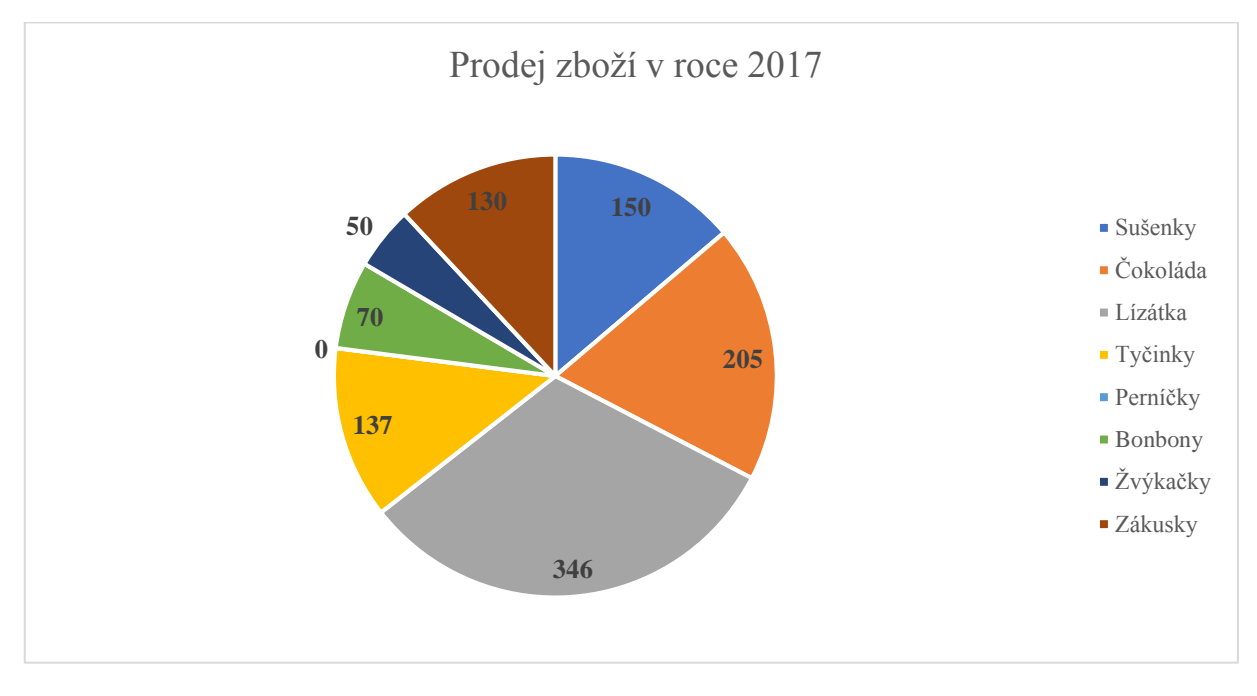

*Zdroj: vlastní zpracování*

## Případový graf 4

![](_page_33_Figure_4.jpeg)

<span id="page-33-1"></span>*Graf 7: Vyhodnocení závodu*

![](_page_33_Figure_6.jpeg)

**Komentář ke grafu 4:** Tento graf zobrazuje počet závodníků, kteří na závodě startovali, kteří ho dokončili a procentuální úspěšnost jeho dokončení. Na ose X je vyjádřena časová hodnota (tj. jednotlivé roky) a na ose Y počet závodníků. Graf má ještě kromě hlavních os i osu vedlejší, která zobrazuje procentuální úspěšnost dokončení závodu.

Tabulka zdrojových dat ke grafu 4:

<span id="page-34-0"></span>*Tabulka 4: Zdrojová data ke grafu 4*

|            | 2015    | 2016    | 2017    | 2018      |
|------------|---------|---------|---------|-----------|
| Startovalo | 120     | 100     | 150     | 185       |
| Dokončilo  | 90      | 80      | 120     | 163       |
| Uspěšnost  | 75,00 % | 80,00 % | 80,00 % | 88,1<br>% |

#### *Zdroj: vlastní zpracování*

V tomto grafu nenalezneme nic, co by mělo snahu něco zakrýt. Graf je na první pohled srozumitelný a správný. Tento graf byl do výzkumu zařazen záměrně pro zmatení účastněných subjektů. Ti, pokud v průběhu výzkumu odhalí nějakou nesprávnost, budou ji pak očekávat i u ostatních grafů. Tomu by však měl tento graf zabránit.

Otázka k tomuto grafu je "Kolik závodníků dokončilo závod v roce 2016 a jaká je úspěšnost dokončení?". Správnou odpovědí v tomto případě je, že závod dokončilo 80 závodníků, což je 80 % z počtu startujících závodníků.

#### Případový graf 5

![](_page_35_Figure_1.jpeg)

#### <span id="page-35-0"></span>*Graf 8: Porovnání výnosů a nákladů*

#### *Zdroj: vlastní zpracování*

**Komentář ke grafu 5:** Tento graf zobrazuje vývoj nákladů a výnosů v jednotlivých letech 2015–2018. Na ose X je zobrazena časová hodnota (tj. jednotlivé roky) a na ose Y je zobrazena hodnota výnosů v Kč. Dále pak v grafu najdeme vedlejší osu, na které je zobrazena hodnota nákladů v Kč.

Tabulka zdrojových dat ke grafu 5:

<span id="page-35-1"></span>*Tabulka 5: Zdrojová data ke grafu 5*

|      |         | Výnosy (Kč) Náklady (Kč) |
|------|---------|--------------------------|
| 2015 | 385 000 | 2 500 000                |
| 2016 | 290 000 | 2 300 000                |
| 2017 | 275 000 | 2 000 000                |
| 2018 | 195 000 | 1 900 000                |

*Zdroj: vlastní zpracování*

V tomto grafu je špatně viditelná vedlejší osa, která není na první pohled rozpoznatelná. Tato osa zachycuje výši nákladů v Kč. Ty díky tomu, že je jejich měřítko na vedlejší ose, vypadají obdobně jako výnosy. Reálně jsou však diametrálně odlišné. Výnosy jsou

v řádech stovek tisíců a náklady v řádech milionů. Takto špatně viditelná osa může být při promítání projektorem úplně neviditelná, což velmi ovlivní vnímání grafu čtenáři.

Otázkou k tomuto grafu je: "Jsou náklady a výnosy obdobně vysoké?". Správnou odpovědí je, že rozhodně ne, náklady jsou až desetkrát větší než výnosy. Na první pohled to však v grafu nemusí být dobře viditelné, a proto se nabízí možnost odpovědi, že ano. Tato odpověď je však špatná.

Graf by měl mít buď dobře viditelnou vedlejší osu, nebo ji nemít vůbec. Poté by byly výnosy s náklady dobře porovnatelné. Dalším možný řešením problému tohoto grafu by byly popisky dat. Z těch by jasně vyplynulo, že náklady jsou poznatelně vyšší než výnosy.

![](_page_36_Figure_3.jpeg)

<span id="page-36-0"></span>*Graf 9: Správné zobrazení grafu 5*

*Zdroj: vlastní zpracování*

### Případový graf 6

![](_page_37_Figure_1.jpeg)

<span id="page-37-0"></span>*Graf 10: Souhrn KPI v letech 2015-2018*

#### *Zdroj: vlastní zpracování*

**Komentář ke grafu 6:** Tento graf zobrazuje vývoj nákladů a výnosů v letech 2015-2018, jejich poměr, počet prodejů, počet obchodních zástupců, počet poboček, počet prodejů na jednoho obchodního zástupce a počet prodejů na jednu pobočku. Na ose x můžeme najít časovou hodnotu (tj. jednotlivé roky), na ose y pak hodnotu nákladů a výnosů v Kč. Na vedlejší ose se pak nachází hodnoty poměru nákladů a výnosů, počtu prodejů, počtu obchodních zástupců, počtu poboček, počtu prodejů na jednoho zástupce a počtu prodejů na jednu pobočku.

#### <span id="page-38-0"></span>Tabulka zdrojových dat ke grafu 6:

![](_page_38_Picture_208.jpeg)

*Tabulka 6: Zdrojová data ke grafu 6*

*Zdroj: vlastní zpracování*

V tomto grafu, co se týká hodnot, je vše v pořádku. Na první pohled je ale vidět, že graf zobrazuje velké množství hodnot, které spolu úplně nesouvisejí. Tento stav pak může způsobit, že se v grafu přestaneme orientovat a nenajdeme informaci, kterou hledáme, i když tato informace v grafu zobrazena je.

U tohoto grafu mohou být položeny rovnou dvě otázky. "Jaký je poměr výnosů a nákladů v roce 2017" a "Kolik bylo v roce 2016 poboček?". Správnými odpověďmi na tyto otázky je, že poměr výnosu a nákladů je 109 % a v roce 2016 bylo 7 poboček. Ke špatné odpovědi může vést fakt, že poměr mezi výnosy a náklady není v grafu znázorněn velmi dobře a hodnota počtu poboček může být vyčtena ze špatné osy.

Řešením, jak tomuto problému zabránit je rozdělení předchozího grafu do dvou následujících grafů (grafu 7 a grafu 8), které budou samostatně zobrazovat věcně související atributy.

<span id="page-39-0"></span>![](_page_39_Figure_0.jpeg)

![](_page_39_Figure_1.jpeg)

*Zdroj: vlastní zpracování*

![](_page_39_Figure_3.jpeg)

<span id="page-39-1"></span>*Graf 12: Počty ke grafu 6*

*Zdroj: vlastní zpracování*

![](_page_40_Figure_0.jpeg)

<span id="page-40-0"></span>![](_page_40_Figure_1.jpeg)

![](_page_40_Figure_2.jpeg)

*Zdroj: vlastní zpracování*

**Komentář ke grafu 7:** Tento graf zobrazuje počet prodejů v jednotlivých měsících. Na ose X je vyobrazena časová hodnota (tj. měsíce) a na ose Y počty prodejů.

Tabulka zdrojových dat ke grafu 7:

<span id="page-40-1"></span>![](_page_40_Picture_153.jpeg)

![](_page_40_Picture_154.jpeg)

*Zdroj: vlastní zpracování*

V grafu jsou znázorněny vysoké hodnoty, které však dosahují podobné výše. Je tedy okem prakticky nemožné rozeznat rozdíly mezi těmito hodnotami. Nemůžeme pak určit, ve kterém měsíci se nám podařilo prodat nejvíce a ve kterém nejméně.

Otázka k tomuto grafu zní: "Ve kterém měsíci je počet prodejů nejnižší?". Správnou odpovědí na tuto otázku je květen. V tomto měsíci je počet prodejů 149 999. V ostatních měsících neklesá pod hladinu 150 000. Jakákoliv jiná odpověď je špatná. Jelikož ale není možné hodnoty rozpoznat, správná odpověď bude respondenty spíše odpověď odhadována.

Pro lepší orientaci v tomto grafu existují dva způsoby nápravy. První způsob spočívá ve snížení rozptylu u osy Y. Na té by se potom hodnoty lépe vyobrazily a bylo by je možné na první pohled rozpoznat. Jednodušším řešením je ale možnost druhá, která spočívá v přidání popisků dat. Podle nich by bylo možné určit nejnižší číslo velice jednoduše.

![](_page_41_Figure_3.jpeg)

<span id="page-41-0"></span>*Graf 14: Správné zobrazení grafu 7*

*Zdroj: vlastní zpracování*

## <span id="page-42-0"></span>8. Složení a výsledky výzkumu u focus group

Tato kapitola se bude věnovat složením respondentů focus group a jejich výsledky v rámci výzkumu. Budou zde popsány základní údaje o respondentech jako je věk, bydliště, dosažené vzdělání, pracovní zařazení a další. A dále budou analyzovány výsledky focus group a bude vyhodnocena úspěšnost účastníků.

Pro účel této diplomové práce byla sestavena focus group z pěti respondentů různého věku, různého vzdělání a různého bydliště. Role moderátora se ujme autor této diplomové práce.

### <span id="page-42-1"></span>8.1 Složení focus group

**Respondent číslo 1:** Žena ve věku 29 let. Respondentka má dosažené vysokoškolské vzdělání s bakalářským titulem v oboru speciální pedagogiky. Je zaměstnána ve státním sektoru jako učitelka v mateřské školce. Aktuálně je však pátým rokem na mateřské (rodičovské) dovolené. Její bydliště se nachází v Jihočeské kraji.

**Respondent číslo 2:** Muž ve věku 25 let, který má dosažené vysokoškolské vzdělání s bakalářským titulem a dále pokračuje ve studiu v navazujícím magisterském studiu, které se týká strojírenství. Současně je ke studiu zaměstnán jako technolog výroby. Pracuje a bydlí v Praze.

**Respondent číslo 3:** Žena ve věku 51 let. Tato respondentka je vyučená prodavačka, ale v tuto chvíli pracuje jako pracovnice skladu a expedice pro oddělení e-shopu společnosti. Její bydliště se nachází v Plzeňském kraji.

**Respondent číslo 4:** Muž ve věku 56 let. Vzdělání tohoto respondenta je středoškolské, výuční obor s maturitou v oboru elektrotechniky. Aktuálně je jeho bydlištěm Jihočeský kraj. Je zaměstnán jako vedoucí kontrolního úseku a je představitelem pro jakost. V rámci svého zaměstnání prochází různými kurzy doplňující jeho vzdělání.

**Respondent číslo 5:** Muž ve věku 32 let, který má vystudovanou vysokou školu ekonomického oboru. Na této škole dosáhl inženýrského titulu. Pracuje jako datový analytik v energetické společnosti. Ke své práci si dále prohlubuje vzdělání v rámci doktorského studijního programu. Jeho bydlištěm je Jihočeský kraj.

Jednotliví respondenti se mezi sebou neznají. Pocházejí z rozdílných krajů a jsou odlišné věkové kategorie s různým dosaženým vzděláním. Toto rozložení respondentů by mělo napomoci k transparentnějším výsledkům této focus group.

Respondentům budou předloženy grafy, poté budou mít čas na jejich prohlédnutí a následovat bude diskuze a společné zamyšlení nad jednotlivými grafy.

### <span id="page-43-0"></span>8.2 Výsledky focus group

Respondentům focus gorup byly předloženy grafy uvedené v kapitole 7 Matoucí grafy. Všichni dostali svůj vlastní arch s vytištěnými grafy, aby si je mohli pořádně prostudovat a pak nad grafy společně diskutovat.

U grafu 1 se velká diskuze nekonala. Všichni účastníci jednoznačně označili jako správnou odpověď na otázku "Ve kterém měsíci byla dosažena nejnižší marže a jakou nabývá hodnotu?" měsíc únor. Vedl je k tomu fakt, že sloupeček v únoru je již na první pohled nejnižší. Dalším důležitým vodítkem této odpovědi byly popisky dat. Nikoho z focus group nenapadlo si pořádně zkontrolovat osu X ať už měsíc po měsíci, či jen prostě sečíst počet sloupců. Kdyby tak učinili, dostali by se na číslo 11, což nedává dohromady celý jeden rok a pojali by podezření. Takto se ale nestalo a focus group tento graf vyhodnotila špatně. Jako nejslabší měsíc totiž měla vyhodnotit červenec, který má hodnotu marže 0.

U grafu 2 se už rozpoutala o něco větší diskuze. Graf byl účastníkům předložen, aby si ho mohli prostudovat. Po prostudování následovala krátká pauza na občerstvení a po občerstvení se již účastníci na graf nemohli podívat. Byla jim položena otázka "V jakém poměru jsou náklady vůči výnosům v roce 2015?". Dva členové rovnou řekli, že náklady byly poloviční. Ostatní členové ale začali diskutovat o tom, že byla posunuta osa. Nejprve trochu váhavě, ale nakonec si společnými silami vzpomněli, že osa byla posunuta na hodnotu 500 000. V tom případě pak společně správně vyhodnotili, že výše nákladů byla 750 000 a tím pádem je poměr 75 %. Tato interpretace je správná. Z toho vyplývá, že 3 z 5 účastníků (tj. 60 %) si správně prohlédli graf, odhalili posunutou osu a správně vyhodnotili situaci.

Po nastudování grafu 3 se všichni členové shodli na tom, že odpověď na otázku "Kterého druhu zboží se v roce 2017 prodalo nejméně?" je jasná a tou odpovědí je, že nejméně se prodalo v roce 2017 žvýkaček, a to v počtu 50 kusů. Stejně jako tomu bylo u grafu 1, nikoho nenapadlo zkontrolovat si počet výsečí v grafu s počtem položek v legendě. Tato kontrola by pak vedla ke zjištění, že jedna kategorie chybí a pokud se jedná o výsečový graf, je tedy tato hodnota nulová a tím pádem by byla i správnou odpovědí na otázku k tomuto grafu.

Graf 4 měl již od začátku jasnou funkci. Pokud by v průběhu účastníci focus group pojali podezření, že je v předchozích grafech něco utajeno, tak je měl tento graf za úkol uklidnit a ukázat jim, že je vše správně. Na otázku "Kolik závodníků dokončilo závod v roce 2016 a jaká je úspěšnost dokončení?" tak byla jednoznačná odpověď. Závod dokončilo 80 závodníků ze 100, což je 80 %. Na této odpovědi se shodli všichni členové a dosáhli tak správné odpovědi.

U grafu 5 došlo u některých členů focus group k předpokládané reakci, a to k přehlídnutí světle bílé vedlejší osy. Z toho vyplývá, že na otázku "Jsou náklady a výnosy obdobně velké?" odpověděli ano, náklady a výnosy jsou přibližně stejné. Stalo se tak u 4 z 5 dotazovaných. Pátý dotazovaný si ale všiml vedlejší osy a rozvinula se diskuze, co je tedy na vedlejší ose zobrazené. Po diskuzi dospěli účastníci focus group k závěru, že náklady jsou podstatně vyšší než výnosy. Toto zjištění se povedlo jen díky jednomu člověku, který si vedlejší osy všiml, to znamená, že 80 % (4 z 5 dotazovaných) by graf vyhodnotilo špatně nebýt upozornění od jejich kolegy.

Graf 6 ssebou přinesl očekávané rozpaky. Všem členům focus group nějakou dobu trvalo, než se dokázali alespoň částečně s grafem seznámit. Na otázku "Jaký je poměr nákladů a výnosů v roce 2017" těžko hledali odpověď. Z grafu se jim podařilo vyčíst pouze to, že výnosy jsou o něco málo vetší než náklady, a tudíž je tento poměr něco přes 100 %. Na druhou otázku "Kolik bylo v roce 2016 poboček?" odpověděli 2 respondenti špatně. Jejich odpověď byla lehce pod 20 000. Na fakt, že pobočky se nacházejí na vedlejší ose a nebude jich zřejmě tolik, je upozornili až ostatní účastníci focus group. Zbývající tři respondenti dokázali odpovědět správně, a to, že poboček bylo méně než 10. Po tomto grafu byly respondentům poskytnuty dva grafy, které jsou lepší variantou grafu 6 a z těchto grafů již byli respondenti schopni bez problémů vyčíst správné odpovědi na podané otázky.

Sedmý graf s sebou přinesl to, co bylo jeho úkolem. I po důkladném prozkoumání předloženého grafu měli všichni respondenti problém s odpovědí na otázku "Ve kterém měsíci je počet prodejů nejnižší?". Ani po důkladné diskuzi nad grafem nebyli respondenti schopni stanovit jasnou odpověď. Z tohoto důvodu byli respondenti nuceni přejít k pouhému odhadovaní. Pouze jednomu respondentovi se podařilo náhodně správně vybrat měsíc, ve kterém je skutečně počet prodejů nejnižší, a to měsíc květen se 149 999 prodeji.

V celku tedy byla focus group úspěšná u čtyř ze sedmi grafů. Celková úspěšnost focus group tedy dosahuje výsledku 57,1 %. U některých grafů se ukázalo, jak důležité je nad grafy diskutovat. Každý z respondentů si totiž všímá na grafu něčeho jiného, a to pak při dobré spolupráci vede ke správnému vyhodnocení grafu. K tomuto jevu došlo například u pátého grafu, kdy si zesvětlené osy všimnul pouze jeden respondent a upozornil na něj celou skupinu. Ta díky tomuto upozornění vyhodnotila graf správně. Pokud by tedy odpovídali respondenti samostatně, byla by úspěšnost odhalení světlé vedlejší osy pouze 20 %.

U grafu 6 také panovala nejednotnost. Dva z pěti respondentů přiřadili kategorii na špatnou osu a jejich odpověď byla špatná. Zbylí tři respondenti však dokázali kategorii přiřadit správně na vedlejší osu a dále o této skutečnosti přesvědčili zbylé dva respondenty. Díky tomuto rozhodnutí byla následně jejich odpověď na otázku ke grafu správná.

U grafu 2 také pomohlo, že mohli respondenti diskutovat a stanovit tak správné odpovědi. Kdyby k diskuzi nedošlo, nemuseli by si všichni respondenti vzpomenout správně na graf a jejich odpověď by byla špatná.

Z těchto skutečností jasně vyplývá, že pokud je to alespoň trochu možné, je dobré se nad grafem zamyslet v týmu či skupině. Tato skutečnost může být velice nápomocna pro správné porozumění grafu.

# <span id="page-46-0"></span>9. Individuální rozhovory

Tato kapitola se bude věnovat představením a výsledkům výzkumu u individuálních respondentů. Budou zde popsány základní údaje o respondentech jako je věk, bydliště, dosažené vzdělání, pracovní zařazení a další. A poté budou analyzovány a vyhodnoceny výsledky jejich úspěšnosti v rámci výzkumu.

Pro účel této diplomové práce bylo vybráno 5 nezávislých respondentů různého věku, různého vzdělání a různého bydliště.

Respondenti budou odpovídat v odlišných časech, tudíž nebudou ovlivněni odpověďmi ostatních účastníků výzkumu jako tomu může nastat u focus group. Také nebudou mít možnost s kýmkoliv jejich rozhodnutí konzultovat.

## <span id="page-46-1"></span>9.1 Složení individuálních respondentů

**Respondent číslo 1:** Muž ve věku 30 let. Respondent má dosažené středoškolské výuční vzdělání s maturitní zkouškou v oboru dřevo konstrukcí. Aktuálně je zaměstnán jako vedoucí kontroly ve společnosti zabývající se strojírenstvím. Jeho bydlištěm je Jihočeský kraj.

**Respondent číslo 2:** Žena ve věku 49 let. Tato respondentka je vyučená jako prodavačka textilu. Aktuálně je zaměstnána jako vedoucí expedice ve strojírenské firmě. Její bydliště se nachází v Jihočeském kraji.

**Respondent číslo 3:** Muž ve věku 54 let. Respondent má dosažené středoškolské vzdělání s výučním listem. Jeho bydlištěm je aktuálně Plzeňský kraj. Respondent je zaměstnán jako řidič v kamenolomu.

**Respondent číslo 4:** Muž ve věku 28 let. Tento respondent má ukončené pouze základní vzdělání. Následné středoškolské vzdělání má neukončené. Respondent je zaměstnán jako programátor v IT firmě, jejímž je i minoritním vlastníkem. Jeho aktuálním bydlištěm je Praha.

**Respondent číslo 5:** Žena ve věku 24 let. Tato respondentka má ukončené bakalářské vzdělání a dále studuje navazující magisterské studium v oboru ekonomie. Současně je zaměstnána jako referentka procesního práva v energetické firmě. Jejím aktuálním bydlištěm je Jihočeský kraj.

Respondentům budou předloženy grafy, budou mít čas na jejich prohlídnutí a rozmyšlení si, co grafy znázorňují a jaké skutečnosti a souvislosti z nich vyplývají.

# <span id="page-47-0"></span>9.2 Výsledky individuálních respondentů

#### Respondent 1

Respondentovi byl předložen graf 1 a dostal čas na jeho prostudování. Následně mu byla položena otázka "Ve kterém měsíci byla dosažena nejnižší marže a jaké nabývá hodnoty?". Na tuto otázku nalezl respondent odpověď prakticky ihned. Jeho odpovědí byl únor. Tato odpověď však byla špatná. Respondent si nevšiml, že v grafu chybí jeden měsíc, který je nulový.

U druhého grafu byla dodržena krátká pauza stejně jako u focus group. Poté mu již graf znovu předložen nebyl a byla mu položena otázka "V jakém poměru jsou náklady vůči výnosům v roce 2015?". Na tuto otázku respondent odpověděl správně, že jsou v poměru 3:4, tedy 75 %.

Třetí graf s problematikou druhů zboží splnil svůj účel. Respondent si nejprve graf prostudoval a následně mu byla položena otázka "Kterého druhu zboží se v roce 2017 prodalo nejméně?". Respondentovou odpovědí na otázku byly žvýkačky. Ty však nedosahují nejnižší hodnoty prodaných kusů. Respondent si evidentně nezkontroloval počet druhů zboží v legendě se skutečně zobrazenými počty.

Graf 4 přinesl zvláštní výsledek. Opět po ponechání určitého času na seznámení se s grafem byla respondentovi položena otázka "Kolik závodníků dokončilo závod v roce 2016 a jaká je úspěšnost dokončení?". Na tuto otázku respondent odpověděl z části správně a z části špatně. Z grafu dokázal správně vyvodit, že závod dokončilo 80 závodníků. Překvapením pak byla odpověď na procentuální úspěšnost dokončení závodu. Na tuto část otázky odpověděl respondent 75 %. Z této odpovědi vyplývá, že respondent špatně naložil s vedlejší osou a vztáhnul si sloupec s počtem k ose, která zobrazuje procenta. Toto nebylo hlavním účelem tohoto grafu, každopádně se jedná o důležité zjištění v rámci výzkumu a pro následné doporučení, na co si dávat u grafu pozor a čemu věnovat zvýšenou pozornost.

Dále byl respondentovi předložen graf 5. Po krátkém seznámení se s grafem byla respondentovi položena otázka "Jsou náklady a výnosy obdobně velké?" Na tuto otázku respondent odpověděl z počátku špatně. Ihned odpověděl, že tomu tak je. Následně si ale všiml, že na vedlejší ose jsou špatně viditelná čísla. Ty však nebyl schopen dobře přečíst, a tak usoudil, že budou obdobné jako na ose hlavní. Jeho odpověď tedy byla špatná, ale

s jistým pozitivem, že si alespoň všiml vedlejší osy. Kdyby dokázal čísla na této ose dobře přečíst, byla by jeho odpověď zřejmě odlišná.

U grafu 6 bylo na respondentovi hned patrné, že je z něj zmaten. Rovnou řekl, že "graf je velice přeplácaný a nic moc z něj asi nevyčte". Po položení otázek "Jaký je poměr výnosů a nákladů v roce 2017" a "Kolik bylo v roce 2016 poboček?" se respondent pokusil nalézt odpovědi. Z grafu dokázal správně vyčíst, že výnosy v roce 2017 převyšují náklady. Jejich poměr však nedokázal přesněji stanovit. Na otázku ohledně počtu poboček, odpověděl 5. Tato odpověď je však chybná. Správnou odpovědí je 7 poboček. Po předložení grafu rozděleného do dvou samostatných grafů, byly respondentovi správné odpovědi ihned jasné.

Graf 7 také splnil svůj účel. Respondent si graf po chvíli prostudoval a následně mu byla položena otázka "Ve kterém měsíci je počet prodejů nejnižší?". Správnou odpověď na tuto otázku nebyl schopen z grafu vyčíst, protože hodnoty jsou si velmi podobné. Jeho odpověď byla srpen. Tato odpověď je špatná, správnou odpovědí je květen.

Respondent byl částečně uvědomělý. Snažil se kontrolovat si základní části grafu a u některých grafů se mu to vyplatilo. I tak ale nedokázal u většiny grafů odpovědět správně. Velkým překvapením bylo také nesprávné pochopení vedlejší osy u grafu 5.

#### Respondent 2

U prvního grafu měla respondentka s odpovědí na otázku "Ve kterém měsíci byla dosažena nejnižší marže a jakou nabývá hodnotu?" rychle jasno. Její odpovědí byl únor. Tato odpověď však není správná. Respondentka velmi uspěchala své rozhodnutí a v grafu se vůbec nezaměřila na možnost, že by mohl být graf záměrně či omylem upraven tak, aby se dostala právě k této odpovědi.

Druhý graf doprovázela po prostudování standardní krátká pauza. Po pauze následovala otázka "V jakém poměru jsou náklady vůči výnosům v roce 2015?". Na tuto otázku respondentka odpověděla, že náklady byly oproti výnosům poloviční. Tato odpověď je však z důvodu posunuté osy X opět mylná.

Prostudování a zamyšlení se respondentky nad grafem 3 proběhlo opět ve stejné stylu, jako u předchozích dvou grafů. Opět se respondentka snažila rychle najít odpověď bez jakýchkoliv kontrol grafu. Proto její odpověď na otázku "Kterého druhu zboží se v roce 2017 prodalo nejméně?" byla žvýkačky. Tato odpověď je však chybná. Respondentka si pořádně neprostudovala počet kategorií v grafu, a tak odpověděla přesně tak, jak bylo zamýšleno.

U čtvrtého grafu se respondentce její rychlost trochu vyplatila. Tento graf je bez skrytých úmyslů a respondentka při své rychlé odpovědi zbytečně nehledala chyby. Proto na otázku "Kolik závodníků dokončilo závod v roce 2016 a jaká je úspěšnost dokončení?" odpověděla správně a to, že závod dokončilo 80 závodníků, což je 80 % z počtu startujících závodníků.

Graf 5 s sebou nepřinesl v rychlosti odpovědi respondentky žádnou změnu, respondentka měla opět velice rychle jasno s odpovědí na otázku "Jsou náklady a výnosy obdobně velké?". Povedlo se jí zaznamenat vedlejší zesvětlenou osu, a i dokázala správně přečíst čísla. To vedlo ke správné odpovědi, že náklady jsou podstatně vyšší než výnosy.

S grafem 6 přišlo u respondentky k mírnému zpomalení. Respondentka se v grafu snažila správně zorientovat a nechala si trochu více času. Po prostudování jí byly položeny dvě otázky ke grafu. "Jaký je poměr výnosů a nákladů v roce 2017" a "Kolik bylo v roce 2016 poboček?". Na první otázku nalezla respondentka správnou odpověď a to, že výnosy jsou vyšší než náklady. Na otázku s počtem poboček už ale byla odpověď chybná. Respondentka odpověděla, že v roce 2016 bylo 40 000 poboček. Tato hodnota odpovídá špatné ose. Respondentka si zařadila kategorii na špatnou osu.

Graf 7 navázal na první grafy a opět měla respondentka rychle jasno. Graf jí přišel nepřehledný a správná odpověď se z něj v podstatě nedala vyčíst. Na otázku "Ve kterém měsíci je počet prodejů nejnižší?" použila pouze odhad a odpověděla únor. To však není správná odpověď, správnou je květen.

Respondentka u většiny grafů nevyužila čas na seznámení se s grafem a ihned se na otázku snažila najít odpověď. Neponechala si žádný čas na kontrolu os, kategorií ani dalších základních věcí.

#### Respondent 3

U grafu 1 dospěl respondent ke stejnému závěru jako předchozí respondenti. Nezkontroloval si počet měsíců na ose X, a tak na otázku "Ve kterém měsíci byla dosažena nejnižší marže a jakou nabývá hodnotu?" odpověděl špatně. Respondentovo odpovědí byl únor.

48

Graf 2 byl respondentovi předložen a otázka "V jakém poměru jsou náklady vůči výnosům v roce 2015?" mu byla položena až po krátké pauze jako u ostatních respondentů. Respondent si u tohoto grafu správně všiml, že je posunuta základní osa na 500 000 a odpověděl správně, že náklady jsou 750 000 vůči výnosům ve výši 1 000 000.

Třetí graf přinesl očekávaný závěr. Respondent si nezkontroloval počet kategorií v grafu s počtem položek v legendě a na otázku "Kterého druhu zboží se v roce 2017 prodalo nejméně?" odpověděl, že nejméně se prodalo žvýkaček, a to 50 kusů.

Graf 4 přinesl od respondenta správnou odpověď. Na otázku "Kolik závodníků dokončilo závod v roce 2016 a jaká je úspěšnost dokončení?" odpověděl bez jakýchkoliv problémů správně, že závod dokončilo 80 závodníků ze 100, což je 80 %.

U grafu 5 si respondent nevšiml zesvětlené osy, a tak byla jeho odpověď založena pouze na hodnotách z hlavní osy. Na otázku "Jsou náklady a výnosy obdobně velké?", tak odpověděl respondent špatně, že náklady a výnosy jsou přibližně stejně velké.

Šestý graf přišel respondentovi hned od začátku velmi nepřehledný. Každopádně z něj dokázal vyčíst odpovědi na otázky "Jaký je poměr výnosů a nákladů v roce 2017" a "Kolik bylo v roce 2016 poboček?". Na první otázku odpověděl správně, že výnosy lehce převyšují náklady. Na druhou otázku odpověděl, že bylo 6 poboček. Tato odpověď sice není úplně správná, ale dala by se za ni považovat. Poboček bylo ve skutečnosti 7 a tak se jedná jen o nepřesné vyčtení hodnoty.

Graf 7 s sebou přinesl mírné rozpaky jako u všech předchozích respondentů. Na první pohled nebyl respondent schopen určit odlišnost hodnot. Na otázku "Ve kterém měsíci je počet prodejů nejnižší?" tak odpověděl, že není schopen daný měsíc konkrétně určit a nechce pouze odhadovat správnou hodnotu.

#### Respondent 4

U prvního grafu se respondentovi podařilo jako jedinému ve výzkumu odhalit, že v grafu chybí jeden měsíc. Usoudil tedy, že správnou odpovědí na otázku "Ve kterém měsíci byla dosažena nejnižší marže a jakou nabývá hodnotu?" bude tento měsíc, červenec, protože když není na ose X zobrazen, tak je jeho hodnota 0. Tato odpověď je správná i se správným odůvodněním, proč daný měsíc na ose není zobrazen.

Ani druhý graf nedokázal respondenta zmást. Respondent si i po krátké přestávce správně pamatoval výši výnosů a nákladů a jejich skutečný poměr. Na otázku "V jakém poměru jsou náklady vůči výnosům v roce 2015?" tak dokázal odpovědět správně jak s jednotlivými částkami, tak i jejich poměrem, tj. 75 %.

Graf 3 však respondenta zmátl. Respondent si nespočítal počet položek v legendě a neporovnal ho s počtem kategorií zobrazených přímo v grafu. Tím byla způsobena jeho chybná odpověď na otázku "Kterého druhu zboží se v roce 2017 prodalo nejméně?". Respondentovo odpovědí byla kategorie žvýkaček, ve které se prodalo 50 kusů.

S grafem 4 neměl respondent sebemenší problémy. Dokázal tak bez problémů správně odpovědět na otázku "Kolik závodníků dokončilo závod v roce 2016 a jaká je úspěšnost dokončení?".

U pátého grafu si respondent dokázal všimnout vedlejší osy, která je zobrazena světlou barvou a nebylo tak pro něj těžké odpovědět na otázku. Prakticky okamžitě odpověděl na otázku "Jsou náklady a výnosy obdobně velké?" jednoduše ne. Zhodnotil, že náklady jsou diametrálně jinak vysoké než výnosy.

I u grafu 6 se dokázal respondent bravurně zorientovat v přemíře sloupců, a tak jeho odpovědi na otázky "Jaký je poměr výnosů a nákladů v roce 2017" a "Kolik bylo v roce 2016 poboček?" byly správné. Dokázal odvodit počet poboček a na otázku s poměrem výnosů a nákladů odpověděl, že poměr bude přibližně 110 %. Tento poměr spočítal prakticky správně, neboť jeho přesná hodnota je 109 %.

Z grafu 7 se respondentovi nepovedlo zjistit jednotlivé počty prodejů. Na otázku "Ve kterém měsíci je počet prodejů nejnižší?" tak tipoval, že se jedná o únor. Tato odpověď je však chybná.

Celkově si respondent vedl velice nadprůměrně. Až na chybu u grafu 3 a 7 dokázal správně odpovědět na všechny otázky. Jelikož je respondentovo vzdělání pouze základní, vyvrátil tak možný předsudek o tom, že by u tohoto výzkumu záleželo na vzdělání jednotlivých respondentů.

#### Respondent 5

U grafu 1 si respondentka nezkontrolovala počet měsíců na ose X, a tak její odpověď byla stejná jako u ostatních respondentů. Na otázku "Ve kterém měsíci byla dosažena nejnižší marže a jakou nabývá hodnotu?" odpověděla únor. Tato odpověď je však z důvodu chybějícího nulového měsíce chybná.

Graf 2 přinesl zvláštní odpověď. Na otázku "V jakém poměru jsou náklady vůči výnosům v roce 2015?" respondentka odpověděla, že náklady vůči výnosům jsou přibližně poloviční. Pak ale dodala, že jen zobrazením. Ve skutečnosti jsou náklady 750 000 Kč oproti výnosů, které jsou 1 000 000 Kč. Vyhodnocení je tak složitější, ale správně respondentka vyčetla skutečnou výši nákladů a výnosů. Z tohoto důvodu je možné považovat její odpověď za správnou.

U třetího grafu se respondentce podařilo zjistit, že jedna kategorie oproti legendě chybí. Jelikož respondentka věděla, že koláčový graf dává dohromady celkový součet, je tedy jasné, že chybějící hodnota je nulová. Při otázce "Kterého druhu zboží se v roce 2017 prodalo nejméně?" tak byla jasná odpověď. Nejméně se prodalo perníčků a ne žvýkaček.

Čtvrtý graf nepřinesl žádné překvapení. Respondentka správně na otázku "Kolik závodníků dokončilo závod v roce 2016 a jaká je úspěšnost dokončení?" odpověděla, že závod dokončilo 80 závodníků, což je 80 % z celkových 100 startujících.

U grafu 5 respondentka přehlédla vedlejší osu, která je zobrazena světlejší barvou. Její odpověď na otázku "Jsou náklady a výnosy obdobně velké?" tudíž nemohla být správná. Odpověděla, že náklady jsou přibližně stejné jako výnosy, čemuž tak není. Kdyby si osy všimla, její odpověď by byla zřejmě jiná.

Respondentka se v grafu 6, který obsahuje mnoho dat, dokázala dokonale zorientovat. Na otázky "Jaký je poměr výnosů a nákladů v roce 2017" a "Kolik bylo v roce 2016 poboček?" dokázala během chvíle najít správné odpovědi. Rozpoznala správně jak výši (poměr) nákladů a výnosů, tak dokázala i správně vyčíst počet poboček.

S grafem 7 měla respondentka problém stejně jako ostatní respondenti. Bylo pro ni problematické si porovnat jednotlivé hodnoty mezi sebou. Na otázku "Ve kterém měsíci je počet prodejů nejnižší?" odmítla odpovědět s tím, že správnou odpověď nezná a není schopna ji z grafu vyčíst.

Respondentka dosáhla velmi dobré úspěšnosti. Její odpovědi byly převážně správné. Dokázala se také zorientovat správně v grafu, který obsahoval mnoho informací. Jelikož je ale jedinou osobou s ekonomickým vzděláním mezi respondenty, je složité říci, zda je její lepší orientace v grafech způsobena právě touto skutečností či nikoliv.

#### <span id="page-53-0"></span>9.3 Shrnutí výsledků z individuálních rozhovorů

Na výsledky jednotlivých respondentů lze nahlížet ze dvou různých úhlů pohledu. Nejprve se podíváme na úspěšnost odpovědí jednotlivých respondentů a následně se podíváme i na úspěšnost u jednotlivých grafů. Na závěr bude zhodnocena celková úspěšnost respondentů v rámci individuální rozhovorů.

| Respondent 1 | $14\%$ |
|--------------|--------|
| Respondent 2 | 29 %   |
| Respondent 3 | 43 %   |
| Respondent 4 | $71\%$ |
| Respondent 5 |        |

<span id="page-53-1"></span>Tabulka 8: Úspěšnost jednotlivých respondentů

#### *Zdroj: vlastní zpracování*

Tabulka 8 zobrazuje úspěšnost jednotlivých respondentů ve výzkumu. Je patrné, že nejlépe odpovídal respondent 4. Ten dosáhl úspěšnosti správných odpovědí 71 %. Nejhůře odpovídal na otázky ke grafům respondent 1, a to s úspěšností 14 %. Respondenti 3 a 5 dosáhli úspěšnosti okolo 50 %. Respondent 2 dosáhl na úspěšnost 29 %. Z těchto výsledků vzešel zajímavý závěr, a to takový, že při vnímání grafů nezáleží na vzdělání respondentů, kteří se zúčastnili tohoto výzkumu. Respondent 4 má pouze základní vzdělání, a i přesto dosáhl nejlepších výsledků ze všech respondentů.

Ve výzkumu se nijak významně neprojevily sociální aspekty. Jedinou, mírnou, výhodu mohl mít respondent 5. Má totiž dosažené vysokoškolské vzdělání v ekonomickém oboru, které i nadále prohlubuje a je tedy zvyklý alespoň občas pracovat s grafickými výstupy. Ostatní respondenti mají přibližně stejné podmínky. Mají obdobné vzdělání a ve svém zaměstnání nepřicházejí často do styku s grafickými výstupy. Tento aspekt se jeví jako nejdůležitější. Respondenti, kteří s grafy často nepracují (respondent 1, 2 a 3) mají ve výzkumu horší úspěšnost než respondenti 4 a 5, kteří se s grafy setkávají častěji. Úspěšnost všech třech respondentů nepřesáhla 50 %.

![](_page_54_Picture_155.jpeg)

<span id="page-54-0"></span>Tabulka 9: Úspěšnost u jednotlivých grafů

#### *Zdroj: vlastní zpracování*

Tabulka 9 zobrazuje podíl správných odpovědí u jednotlivých grafů. Z těchto výsledků je patrné, že správně odpovídali respondenti především na otázky týkající se grafu 2 a 4, a to s úspěšností 80 %. Největší problémy pak respondentům způsoboval graf 7. U tohoto grafu je úspěšnost 0 %. Tento graf může být tedy hodnocen jako nejnáročnější graf ve výzkumu. K jeho správnosti by přitom stačilo pouze doplnit popisky dat k jednotlivým měsícům v grafu.

Největším překvapením ve výzkumu byl graf 4. Tento graf byl vypracován správně a do výzkumu byl zařazen proto, aby respondenti nepojali velké podezření, že je u grafů vždy něco v nepořádku. U respondenta 1 však došlo k tomu, že přiřadil procentuální hodnotu na špatnou osu, a tak jeho odpověď byla špatně. Úspěšnost správných odpovědí tohoto grafu tak dosáhla 80 % stejně jako tomu bylo u grafu 2. Při zařazení grafu do výzkumu však bylo očekávání odlišné, a to že graf bude mít úspěšnost 100 %.

Více než 50% úspěšnost můžeme zaznamenat ještě u grafu 6. Tento graf dosáhl úspěšnosti 60 %.

Za grafem 6 následuje v úspěšnosti graf 5. U tohoto grafu již nedokázali respondenti pokořit hranici 50 % a úspěšnost správných odpovědí tohoto grafu byla 40 %.

Na předposledním místě, co se týká úspěšnosti správných odpovědí se umístily grafy 1 a 3. Oba tyto grafy dosahovaly shodné úspěšnosti 20 %. Jejich výsledek je tak již výrazněji pod hranicí 50 %, která byla stanovena hypotézou 3.

Celková úspěšnost individuálních respondentů je 42,9 %. Celkový počet správných odpovědí byl 15 z celkem 35 položených otázek ke grafům. Tato úspěšnost se nachází pod stanovenou hranicí hypotézou H3 50 % a tudíž se zamítá stanovená hypotéza H3, která zní "Individuální respondenti dosáhnou úspěšnosti vyšší než 50 %".

# <span id="page-55-0"></span>10. Porovnání výsledků focus group a individuálních rozhovorů

Tato kapitola porovnává výsledky individuálních respondentů s výsledky účastníků focus group. K tomuto porovnání slouží jejich procentuální úspěšnost při odpovídání na otázky k jednotlivým grafům.

Focus group dosáhla ve výzkumu úspěšnosti 57,1 %, když zaznamenala 4 správné odpovědi na celkem 7 položených otázek.

Individuální respondenti dosáhli úspěšnosti 42,9 %. Povedlo se jim odpovědět správně na 15 otázek z celkem 35 položených.

Z těchto výsledků vyplývá, že si členové focus group vedli lépe než individuální respondenti. Povedlo se jim individuální respondenty překonat v úspěšnosti správných odpovědí o 14,2 %. To je způsobeno hlavně tím, že individuální respondenti se musí rozhodovat bez jakékoli pomoci někoho jiného, kdežto v rámci focus group probíhají diskuze nad daným grafem a stačí, aby si jeden její člen všiml na grafu nějaké nesrovnalosti. Ostatní členy pak na tuto skutečnost upozorní, prodiskutují ji a mohou vyvodit společně správný závěr.

O tomto postupu přesvědčuje diskuze u pátého grafu, kde čtyři z pěti členů focus group nezaznamenali světlou vedlejší osu a odpověděli by tak špatně. Na vedlejší osu je upozornil jeden člen a tím zvrátil rozhodnutí celé skupiny, které by bylo jinak špatné.

Jednomu z pěti individuálních respondentů se podařilo ve výzkumu dosáhnout vyšší úspěšnosti, než byla úspěšnost focus group. Respondent 4 správně odpověděl v 71 % otázek (5 ze 7). Povedlo se mu tak překonat úspěšnost focus group, která byla 57,1 %. Jeho úspěšnost tedy byla o 13,9 % vyšší.

Respondentovi 5 se sice nepodařilo dosáhnout lepší úspěšnosti než focus group, ale dokázal tuto úspěšnost alespoň vyrovnat. Procento správných odpovědí focus group a respondenta 5 bylo stejné. Oba dokázali správně odpovědět na čtyři otázky ze sedmi položených.

Zbylí tři respondenti již dosahovali horších výsledků než focus group. U respondenta 1 dosahoval rozdíl úspěšnosti nejkritičtější hodnoty. Úspěšnost respondenta 1 byla pouhých 14 %. Rozdíl v úspěšnosti tak dosahoval 43,1 % oproti úspěšnosti focus group.

U zbývající dvou respondentů (respondent 2 a 3) již nebyl tak markantní rozdíl, jako u respondenta 1. I tak ale byla úspěšnost těchto dvou respondentů nižší než úspěšnost focus group.

## <span id="page-57-0"></span>11. Obecná doporučení

Tato kapitola se bude věnovat obecným doporučením, na co si u grafů dát pozor, na co se zaměřit a čeho se vyvarovat. Tato doporučení jsou založena částečně na výzkumu provedeném v této diplomové práci pomocí focus group a individuálních rozhovorů a částečně na obecných poznatcích.

Základním stavebním prvkem grafu jsou osa X a osa Y. Proto je velmi důležité se hned na začátku na tyto osy zaměřit. Je potřeba si uvědomit, co je v grafu na daných osách zobrazeno a jaké je měřítko jednotlivých os. Důležitým aspektem, na co se u os zaměřit, je podívat se na bod, kde se osy protínají. Pokud se osy protínají v nulovém bodě, je graf více srozumitelný. Pokud například osa X protíná osu Y v hodnotě 50, je důležité si tento posun uvědomit. Pokud si tento stav neohlídáme, může dojít ke špatnému vyhodnocení grafu. Na tuto problematiku upozorňoval graf 2 ve výzkumu, který porovnával výši nákladů a výnosů.

Dalším důležitým prvkem v grafu jsou kategorie na ose X. Je velmi důležité si uvědomit, kolik má být v grafu těchto kategorií. Například pokud se jedná o rok, kategorií by mělo být dvanáct, pokud se jedná o kvartály, kategorie by měly být čtyři. Pokud v grafu například jedna kategorie chybí, dá se očekávat, že v grafu není něco správně. Může se jednat o omyl, nebo o záměr. Další možností je, že graf je vytvořen v programu, který má v základním nastavení vynechávání nulových sloupců. Pokud tedy narazíme na graf, kde jedna kategorie chybí, dá se očekávat, že je graf buď špatně sestaven, nebo že je chybějící kategorie nulová. Tato skutečnost pak může výrazně změnit rozhodnutí čtenáře grafu. O této skutečnosti bylo možné se přesvědčit u prvního grafu ve výzkumu, který na tuto problematiku upozorňoval.

Další důležitou součástí grafu, která může být velmi nápomocna čtenáři grafu a je důležité se s ní seznámit, je legenda grafu. Pomocí legendy můžeme například zjistit určité souvislosti mezi jednotlivými kategoriemi. Také je dobré si spočítat počet kategorií v legendě. Pomocí tohoto postupu je možné odhalit, že některá kategorie chybí. O tomto jevu bylo možné se přesvědčit u třetího grafu ve výzkumu, kde počet kategorií v grafu neodpovídal počtu kategorií v legendě. To bylo způsobeno nulovou hodnotou v kombinaci s koláčovým grafem. Všeobecně jsou koláčové grafy k těmto problémům náchylnější.

Pro správné pochopení grafu je dále potřebné si správně přiřadit jednotlivé kategorie k osám, na kterých se nacházejí jejich hodnoty. Pokud je v grafu pouze hlavní osa, je přiřazení jednoduché. Pokud je ale v grafu i osa vedlejší, je důležité se zaměřit na správné rozdělení kategorií. U některých kategorií stačí pouze logické rozlišení. Příkladem může být počet poboček v určité oblasti. U takové kategorie se neočekává hodnota v řádu milionů. Vedlejší osa však nemusí být vždy matoucí. Pokud chceme zobrazit na hlavní ose určité počty a k nim procentuální úspěšnost, je dobré tuto úspěšnost zobrazit na vedlejší ose.

Neméně podstatnou součástí při vytváření nebo čtení grafu jsou barvy. Barvy v lidech všeobecně vyvolávají určité emoce. Z tohoto důvodu je dobré se při čtení grafu jimi nenechat ovlivnit. Pokud vidíme zelenou, nebo červenou barvu, napadne nás hned, že je něco buď v pořádku, nebo v nepořádku. Je však důležité se od tohoto pocitu oprostit a soustředit se na to, co nám graf skutečně říká. Výběr barev také může ovlivnit možnost čtení grafu. Pokud jsou zvoleny nevhodné barevné kombinace (bílá barva písma na červeném či žlutém podkladu), může dojít buď ke špatnému přečtení hodnoty v grafu, nebo dokonce k jejímu úplnému přehlédnutí. O této skutečnosti bylo možné se přesvědčit ve výzkumu u pátého grafu.

Prvkem grafu, který je důležité vnímat jsou popisky dat. Popisky dat jsou při čtení grafu velmi cenným pomocníkem. Díky nim získáme informace o přesné hodnotě dané kategorie. Pokud bychom chtěli srovnávat kategorie s podobnými hodnotami, bez popisků dat se neobejdeme. Této skutečnosti byl věnován sedmý graf ve výzkumu, který jasně prokázal, že popisky dat jsou v některých případech velmi důležitým prvkem grafu, bez kterého je z grafu téměř nemožné vyvodit správný výsledek.

Důležité, na co si dát u grafu pozor, je fakt, zda nám přidaný popisek dat skutečně pomáhá. Je totiž možné, že popisek dat nemusí přesně odpovídat tomu, co graf ukazuje. Popisek se může například vázat na procentuální podíl a graf přitom může zobrazovat počty prodaných kusů. Toto je důležitá věc, na kterou musí být upozorněno.

Animace mohou při čtení grafu způsobovat velké obtíže. Při každé jednotce animace se může výrazně změnit to, co nám graf původně ukazoval. Některý z prvků grafu se může objevit i tak, že ho v rámci velkých změn ani nepostřehneme. Takové grafy se mohou objevit hlavně v prezentacích. Pokud se v grafu nachází pouze jedna animace, je snazší se na ni zaměřit. Pokud však bude graf obsahovat mnoho animací, je velmi těžké si vždy ohlídat, co se v grafu změnilo a jestli ho v danou chvíli čteme správně.

Dalším jevem, který může graf významně ovlivňovat jsou jednotky. Pokud budeme například porovnávat tři energetické společnosti, je důležité je porovnávat na základě stejných měrných jednotek. Pokud by jedna vykazovala výrobu v kWh a další dvě v MWh, v grafu by pak mohl vzniknout obrovský nepoměr mezi těmito firmami. Obdobný problém může nastat, pokud sledujeme firmu v určitém období. Pokud tato firma v průběhu období změní z jakýchkoliv důvodů styl svého vykazovaní, je důležité, aby tato změna byla do grafu zapracována. Mohlo by pak v grafu meziročně dojít k velkému propadu či nárůstu.

Neméně důležitý je u grafu i zdroj jeho dat. Pokud je zdroj dat důvěryhodný, dá se předpokládat, že i graf bude srozumitelný. Pokud jsou však zdrojová data z nepříliš validního zdroje, mohou být různě upravena dle potřeby a snažit se zakrýt, nebo upozornit na určitou skutečnost, které reálně nenastala.

Doporučením, které se neváže přímo k jednotlivým prvkům grafu je, že na graf je dobré se podívat ve více lidech, pokud to situace dovoluje. Více lidí může odhalit a prodiskutovat určité nesrovnalosti v grafu a následně graf správně pochopit. O tomto jsme se mohli přesvědčit v rámci výzkumu, jelikož úspěšnost focus group převýšila úspěšnost individuálních respondentů.

#### **7 základních doporučení, na co si dát pozor při vytváření či čtení grafu**

- 1. zkontrolovat si osy grafu,
- 2. zkontrolovat kategorie na osách,
- 3. zkontrolovat legendu grafu,
- 4. nesoustředit se na barvy,
- 5. přečíst si popisky dat,
- 6. zkontrolovat důvěryhodnost zdroje dat,
- 7. pokud graf obsahuje animaci, zaměřit se, co animace vše změnila.

# <span id="page-60-0"></span>12. Závěr

Za cíl této diplomové práce bylo stanoveno seznámení se s grafickými výstupy, s manipulativními grafy a stanovit obecná doporučení, na co se u grafů zaměřit, aby nedošlo k jejich manipulaci.

První část diplomové práce obsahuje základní informace o dané problematice. Nachází se zde informace o grafických výstupech, vizualizaci dat do grafu, z jakých prvků se graf skládá a jak vybrat správný graf.

Druhá část práce obsahuje již praktické příklady manipulativních grafů a výzkum nad těmito grafickými výstupy. Pro výzkum v této diplomové práci byl stanoven kvalitativní výzkum. Byla sestavena focus group, které byly představeny grafické výstupu a položeny otázky. Stejný postup byl použit i u individuálních respondentů. Následně byly porovnány výsledky výzkumu u individuálních respondentů a u focus group.

Na základě těchto výsledků byla potvrzena hypotéza H1, která zněla: "Focus group dosáhne vyšší úspěšnosti než individuální respondenti".

Dále byla také potvrzena hypotéza H2: "Grafem s nejnižší úspěšností bude graf 7".

Z výsledků výzkumu byla vyvrácena hypotéza H3, jejíž znění bylo: "Individuální respondenti dosáhnout úspěšnosti vyšší než 50 %".

Dle výsledků, které vzešly z kvalitativního výzkumu, byla stanovena obecná doporučení, na co se u grafů zaměřit, aby nedocházelo k jejich manipulování. Následně bylo z těchto doporučení bylo sestaveno základní sedmero, na co se zaměřit.

# <span id="page-61-0"></span>I. Summary and keywords

The aim of this thesis is to provide basic information about graphical outputs and then to outline the issue of their possible use or misuse and to provide basic advices on what to focus on graphic outputs, so that the reader is not deceived.

The first part of this thesis is focused on the literary overview of the problems of graphical outputs and their processing. Furthermore, this part deals with data visualization in the graph, selection of the right graph, individual parts of the graph and types of graph.

The second part of this thesis is focused on creating confusing graphical outputs, which are subsequently used in research for both focus group and individual respondents. Furthermore, this part of this thesis deals with the summarization of research results and their subsequent evaluation and comparison. With the help of these results and research findings, the basic points are set on which it is important to focus on the graph.

Keywords: Graph, graphical display, mis(use) of graphic outputs

## <span id="page-62-0"></span>II. Přehled použité literatury

Knižní zdroje:

Anděl, J. (2003). *Statistické metody*. 3rd ed. Praha: Matfyzpress.

Balakrishnan, R. & Ranganathan, K. (2012). *A Textbook of Graph Theory*. 2nd edition. Springer

Barilla, J. & Simr, P. (2017). *Microsoft Excel pro techniky a inženýry*. Computer Press a.s. Brno

Barilla, J., Simr, P. & Sýkorová, K. (2013). *Microsoft Excel 2013 Podrobná uživatelská příručka.* Computer Press a.s. Brno

Berge, C. (2001). *The Theory of Graphs*. New York: Mineola

Biggs, N. L., Lloyd, E. K., Wilson, R. J. (1998). *Graph Theory 1736-1936*. Clarendon Press

Dodge, M. & Stinson, C. (2008). *Mistrovství v Microsoft Office Excel 2007*.Computer Press a.s. Brno

Einspruch, A. (2009). *Graphs in Action*. Teacher Created Materials Publishing

Franců, M. (2005). *Office – grafy a diagramy*. Praha: Grada

Frouz, J. & Vindušková, O. (2017). *Čtení a psaní odborného textu v enviromentálních vědách*. Univerzita Karlova

Gemingani, Z., Gemingani, C., Galentino, R. & Schuermann, P. (2015). *Efektivní analýza* 

*a využití dat*. Computer Press

Gross, A., Yellen, J. & Zhang, P. (2014). *Handbook of Graph Theory*. 2nd edition. CRC Press

Hozba, V. & Hozba, jr. V. (2016). *Kompendium ekonomie*. Univerzita Palackého v Olomouci

Huff, D. (2013). *Jak lhát se statistikou*. Praha: Brána

Chung, F. R. K. (1997). *Spectral Graph Theory*. American Mathematical Society Providence

Král, M. (2013). *PowerPoint 2013: snadno a rychle*. Praha: Grada

Mankiw, N. G. (2009). *Zásady ekonomie*. Praha: Grada

McTaggart, D., Findlay, Ch. & Parkin, M. (2013). *Economics*. 7th ed. Pearson Australia

Meyer, S. (2012). *Understanding Economic Data*. Rosen Publishing

Myšák, M. (2013). *Kontingenční tabulky a grafy: výukový průvodce*. Computer Press

Pour, J., Maryška, M., Stanovská, I. & Šedivá, Z. (2018). *Self Service Business Intelligence: Jak si vytvořit vlastní analytické, plánovací a reportingové aplikace*. Praha: Grada

Roubal, P. (2012). *Informatika a výpočetní technika pro střední školy – Praktická učebnice*. Computer press

Řehák, J. & Brom, O. (2015). *SPSS – Praktická analýza dat*. Computer Press

Tufte, E. R. (2001). *The Visual Display of Quantitative Information*. Cheshire Graphic Press

Walker, I. (2012). *Výzkumné metody a statistika*. Praha: Grada

#### <span id="page-64-0"></span> $III.$ Seznam tabulek a grafů

![](_page_64_Picture_19.jpeg)

![](_page_64_Picture_20.jpeg)

![](_page_64_Picture_21.jpeg)

## Seznam obrázků:

![](_page_64_Picture_22.jpeg)

![](_page_65_Picture_1.jpeg)